# KAPITEL 12

## Statik

#### **Lernziele 12.1 Statik**

- Die Studierenden kennen das Drehmoment und können es berechnen, als Skalar und als Vektor.
- Die Studierenden kennen die Bedingung für statisches Gleichgewicht

$$
\sum_i \vec{F}_i = \vec{0} \text{ und } \sum_i \vec{M}_i = \vec{0}
$$

#### **Geometrie:**

- Die Studierenden können Vektoren (z.B. Kräfte) in Komponenten in einem rechtwinkligen Koordinatensystem zerlegen.
- Die Studierenden kennen Scheitelwinkel, Nebenwinkel, Stufenwinkel und Wechselwinkel.

### **12.1 Geometrie**

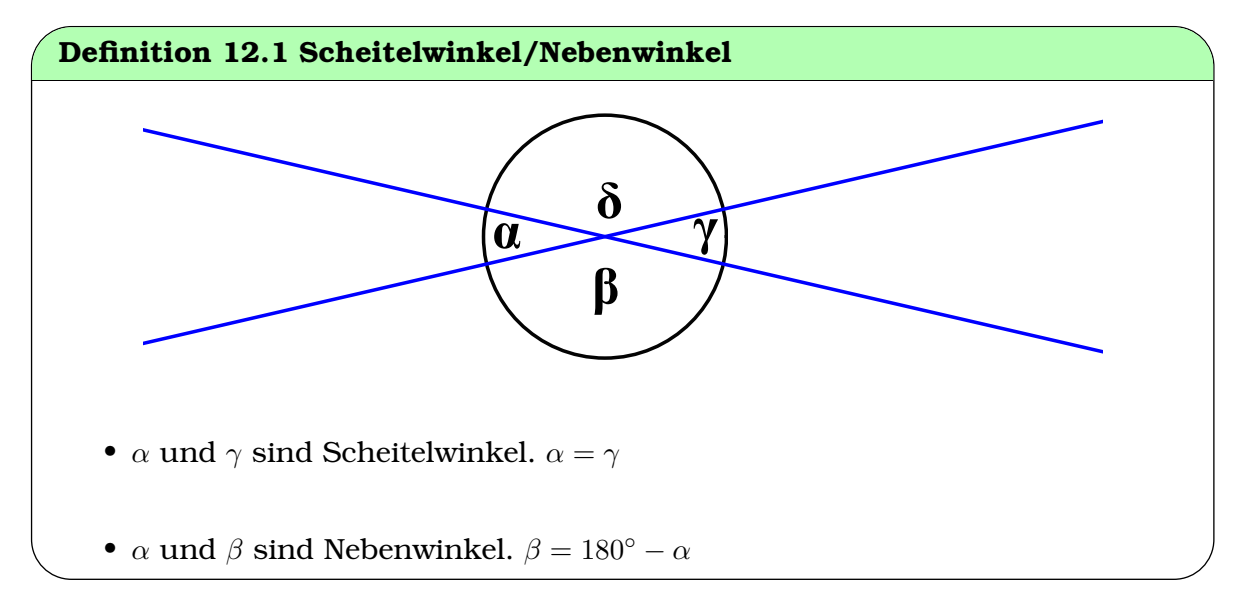

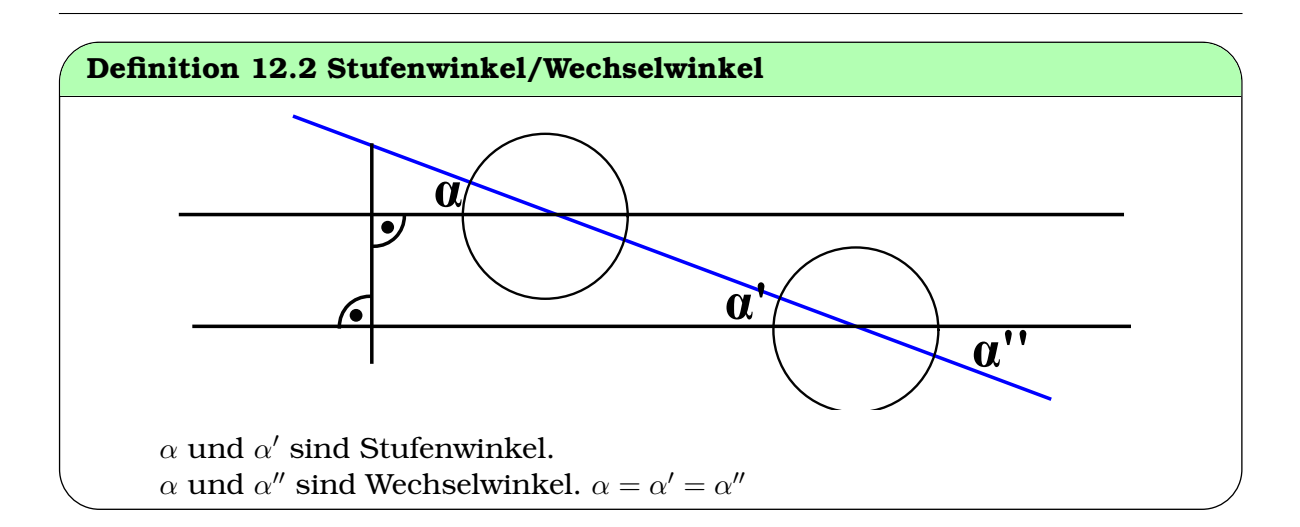

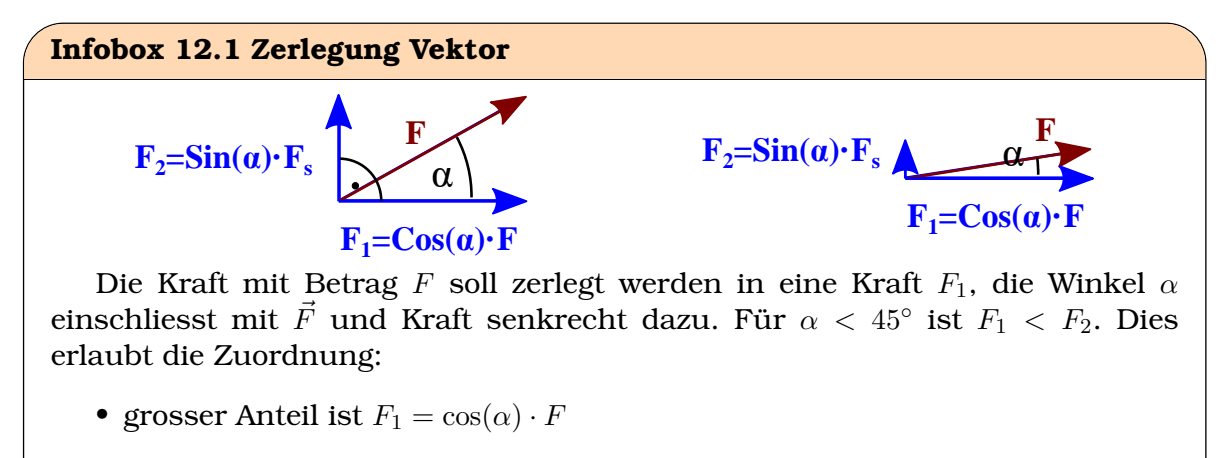

• kleiner Anteil ist  $F_2 = sin(\alpha) \cdot F$ 

# **12.2 Anwendung**

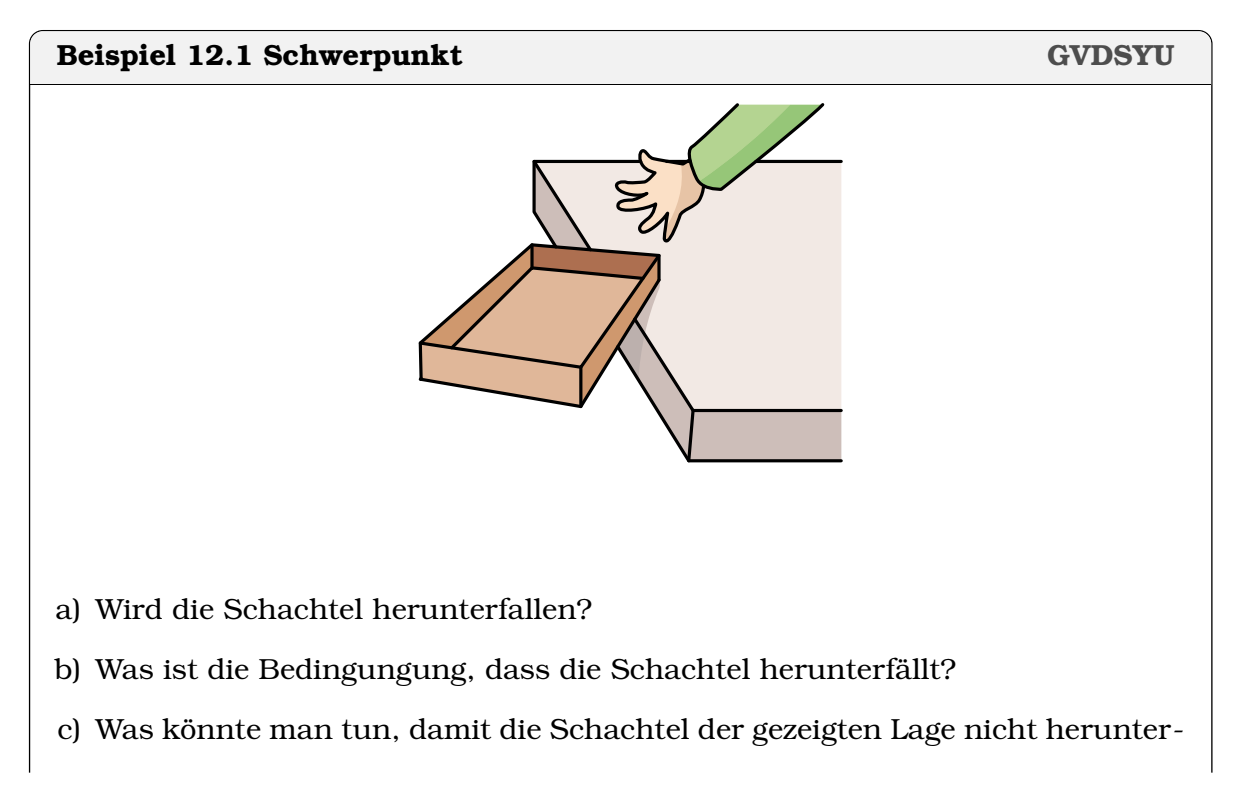

fällt

# **Definition 12.3 Schwerpunkt**

Der Punkt eines Köprers, in dem die gesamte Masse vereint gedacht werden kann, heisst **Schwerpunkt** (oder Massemittelpunkt).

[Mäder and Kamber, 2020, p. 195]

**Infobox 12.2 Schwerpunkt**

Wird ein Körper im Schwerpunkt unterstützt, bleibt er im Gleichgewicht.

Wird ein Körper nicht unterstützt, wirkt nur die Schwerkraft auf den Körper und es wirkt kein Drehmoment.

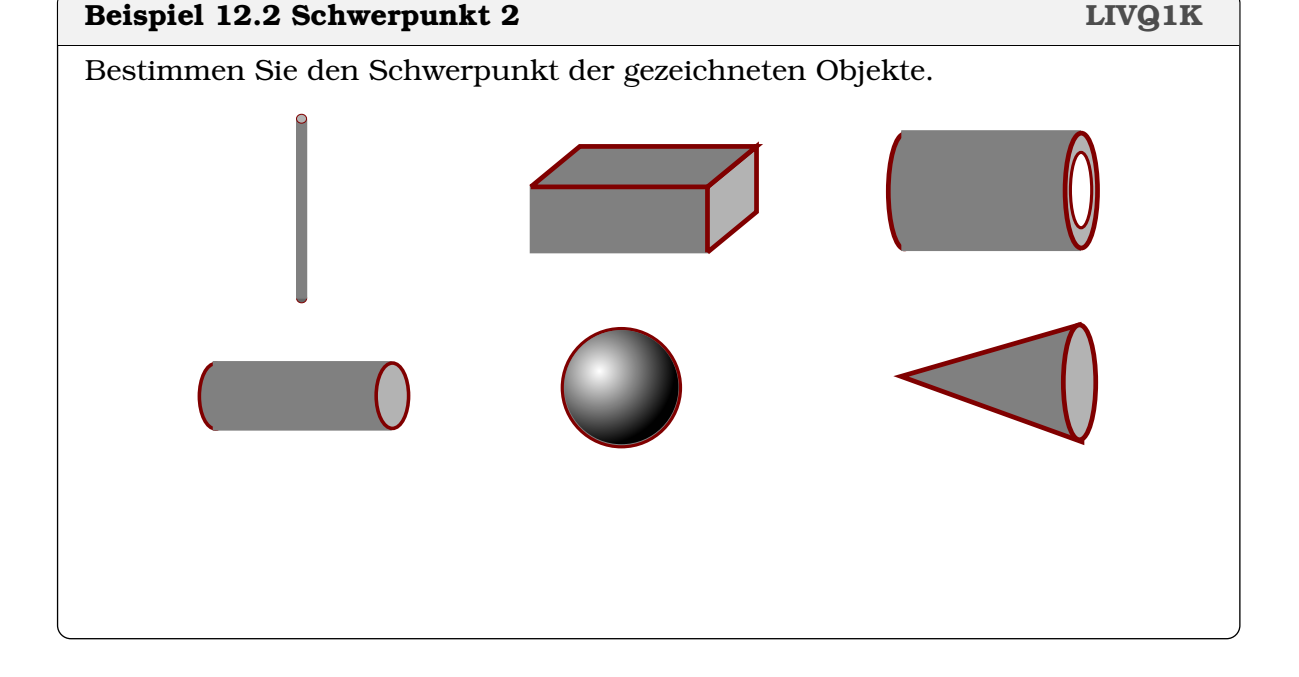

## **Beispiel 12.3 Schaukel 3N3C7C**

- a) Sarah und Werner sind gleich schwer (40 kg) und setzen sich auf die Schaukel. Die Summe der Kräfte scheint nicht ausgeglichen zu sein. Warum ist die Schaukel trotzdem in Ruhe?
- b) Nun rutscht Werner etwas nach innen und die Schaukel bewegt sich. Weshalb? Was ist nun nicht mehr ausgeglichen?
- c) Schliesslich ziehen die beiden an der Schaukel wie beim Seilziehen. Die Schaukel bewegt aber nicht. Weshalb?

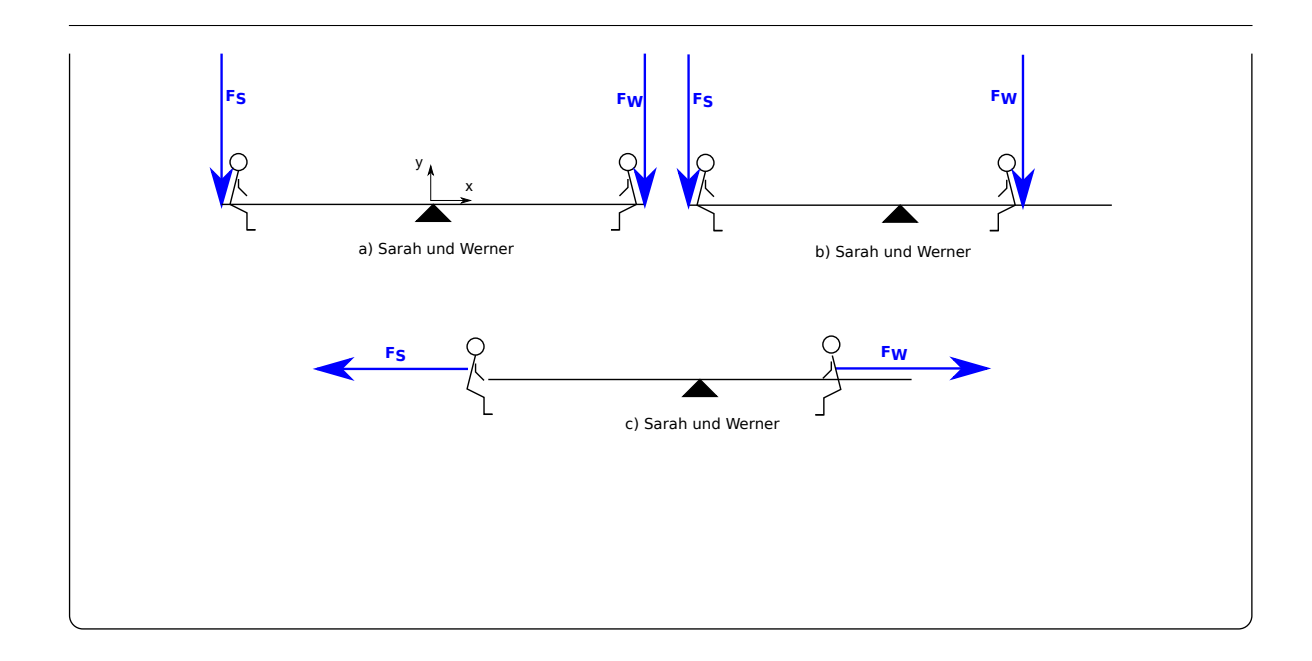

### **Definition 12.4 Drehmoment**

$$
\begin{array}{rcl} \vec{M} & = & \vec{r} \times \vec{F} \\ M & = & r \cdot \underbrace{F_{\text{tangential}}}_{=F \cdot \sin(\alpha)} \end{array}
$$

- $F_t$ : Tangentialkomponente der Kraft [N]
- r: Abstand von Drehachse zu Angriffpunkt der Kraft [m]
- $\bullet$   $\alpha$ : Winkel zwischen Hebelarm und Kraft

Wirkt die Kraft im mathematisch positiven Sinn d.h. im Gegenuhrzeigersinn, ist das Drehmoment positiv, sonst negativ.

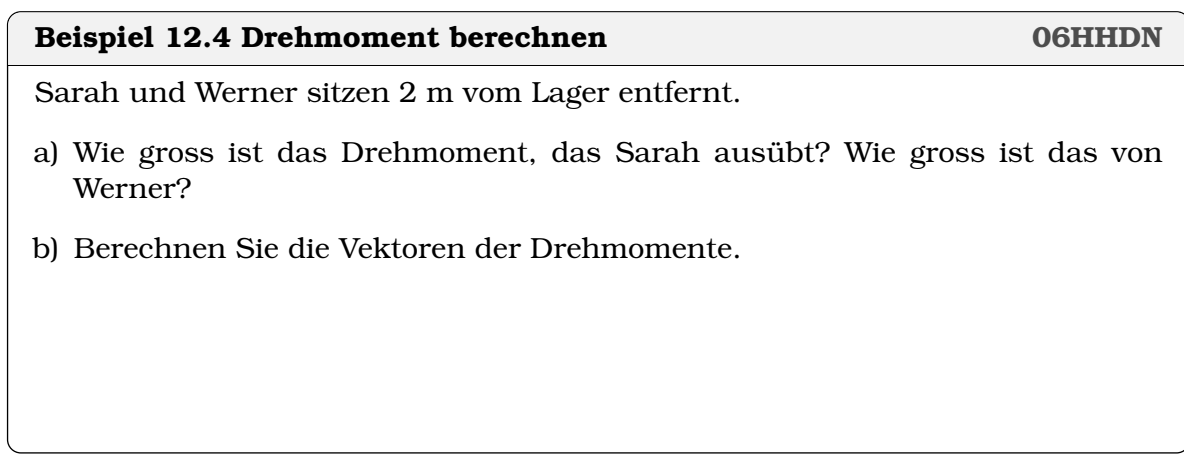

#### **Beispiel 12.5 Fahrrad V8H6JV**

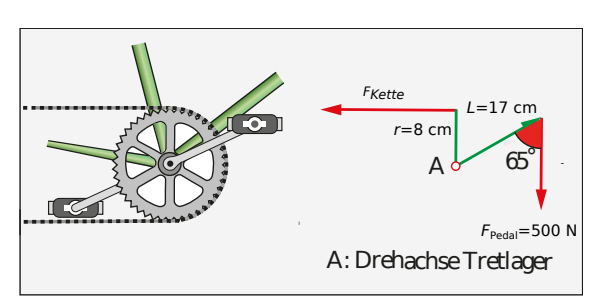

Länge Pedale  $L = 17$  cm, Radius Kettenblatt  $r = 8$  cm, Kraft Pedale 500 N, Winkel  $\alpha$ =65°. Wie gross ist die Kraft an der Kette?

#### **Satz 12.1 Statisches Gleichgewicht am starren Körper**

Ein statisches Gleichgewicht herrscht, wenn

$$
\sum_i \vec{F_i} = \vec{0} \text{ und } \sum_i \vec{M_i} = \vec{0}
$$

Als Resultat verändert sich die Geschwindigkeit des Körpers und seine Rotationsgeschwindigkeit nicht.

#### **Infobox 12.3 Statisches Gleichgewicht**

- **Der Körper bleibt dann in Ruhe** oder
- er bewegt sich geradlinig mit konstanter Geschwindigkeit fort oder
- er rotiert mit konstanter Geschwindigkeit

**Beispiel 12.6 Schachtdeckel (S. 2, Nr. 21) FKURIV**

Masse Schachtdeckel 50 kg, Winkel Zugseil 60 °.

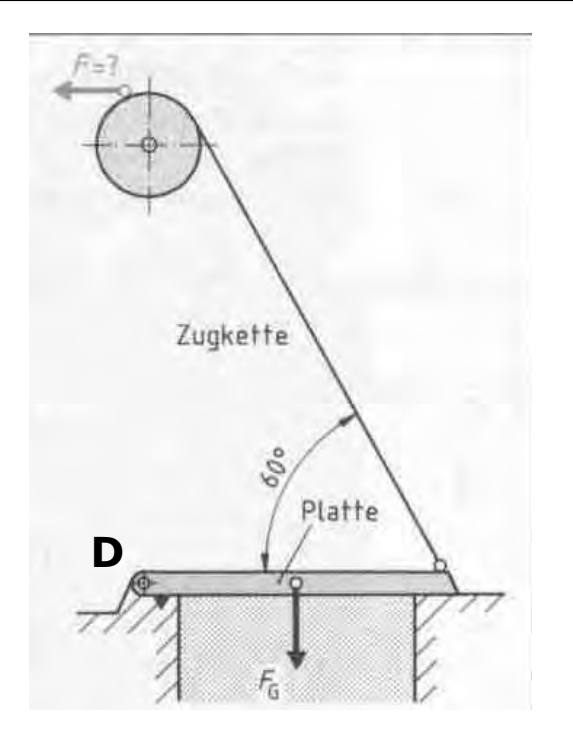

Wir betrachten zunächst die Kräfte, die auf den Schachtdeckel ausgeübt werden. Berechnen Sie nacheinander

- a) das Drehmomente bezüglich  $\vec{D}$  im statischen Gleichgewicht,
- b) die Kraft der Zugkette auf den Deckel (Betrag und Vorzeichen),
- c) die Kraft der Zugkette auf den Deckel (karthesische Komponenten),
- d) die Lagerkraft bei D,
- e) die Kraft der Seilenden auf die Rolle.

#### **Beispiel 12.7 Buch vs. Kabel**

- a) Kleben Sie einen Stift ans Ende einer Schnur (z.B. Ladekabel). Versuchen Sie nun den Stift mit Hilfe der Schnur zu bewegen. Welche Bewegungen sind möglich? Welche nicht?
- b) Was würde passieren, wenn sie den Stift auf ein Buch (fester Gegenstand) kleben würden?

# **Infobox 12.4 Kraft von Seilen**

Schnüre, Seile und Kabel können nur entlang der Seil-Richtung *ziehen*.

#### **Beispiel 12.8 Kräfte von Seilen 8EHXPV**

Wir betrachten ein Seil in der xy-Ebene. Das eine Ende ist bei  $\vec{0}$ . Das zweite Ende ist angegeben mit dem Vektor  $\vec{a}$  bis  $\vec{d}$ . Geben Sie den Kraftvektor an.

a) Kraft  $F_a = 5$  N, Seilende bei

$$
\vec{a} = \begin{pmatrix} -16\\63 \end{pmatrix}
$$

b) Kraft  $F_b = 70$  N, Seilende bei

$$
\vec{b} = \begin{pmatrix} 11 \\ 60 \end{pmatrix}
$$

c) Kraft  $F_c = 2$  N, Seilende bei

$$
\vec{c} = \begin{pmatrix} 3 \\ -4 \end{pmatrix}
$$

 $\vec{d} = \begin{pmatrix} -12 \\ 5 \end{pmatrix}$ 5  $\setminus$ 

d) Kraft  $F_d$ , Seilende bei

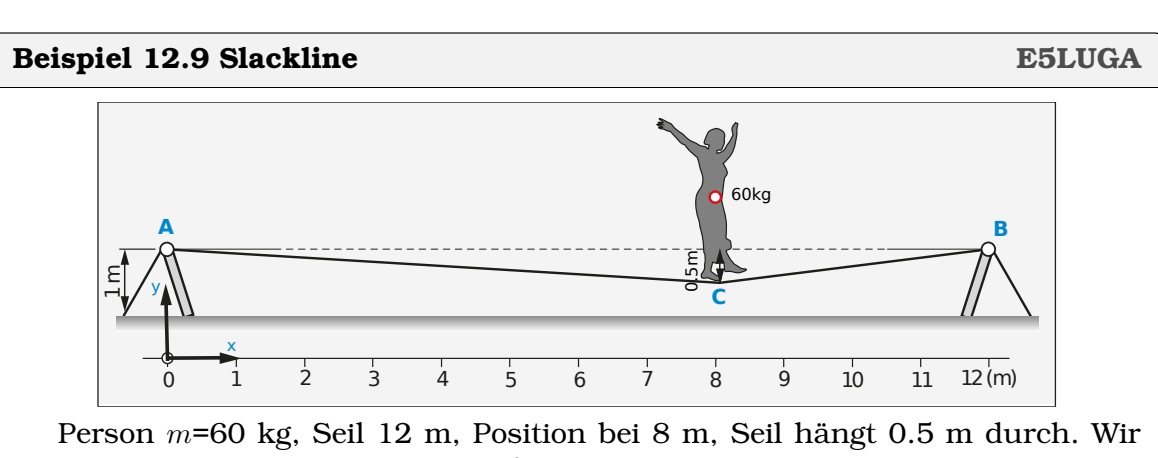

betrachten das Stück des Seils, auf dem die Person steht.

- a) Richtung der Kräfte des Seil? (mit Vektoren angeben)
- b) Kräftegleichung  $\sum_i \vec{F}_i = \vec{0}$
- c) Kräfte im Seil = ?

# **Beispiel 12.10 Vordach** *ZC7EE8* y x A 0.9 m 1.2 m 25°  $m=80$  kg Wir betrachten die Kräfte (von aussen) auf das Vordach. Berechne nacheinander a) die Drehmomente bezüglich A,

- b) die Kraft des Seils (Betrag und Vorzeichen),
- c) die Kraft des Seils (karthesische Komponenten),
- d) die Kraft der Wand bei A.

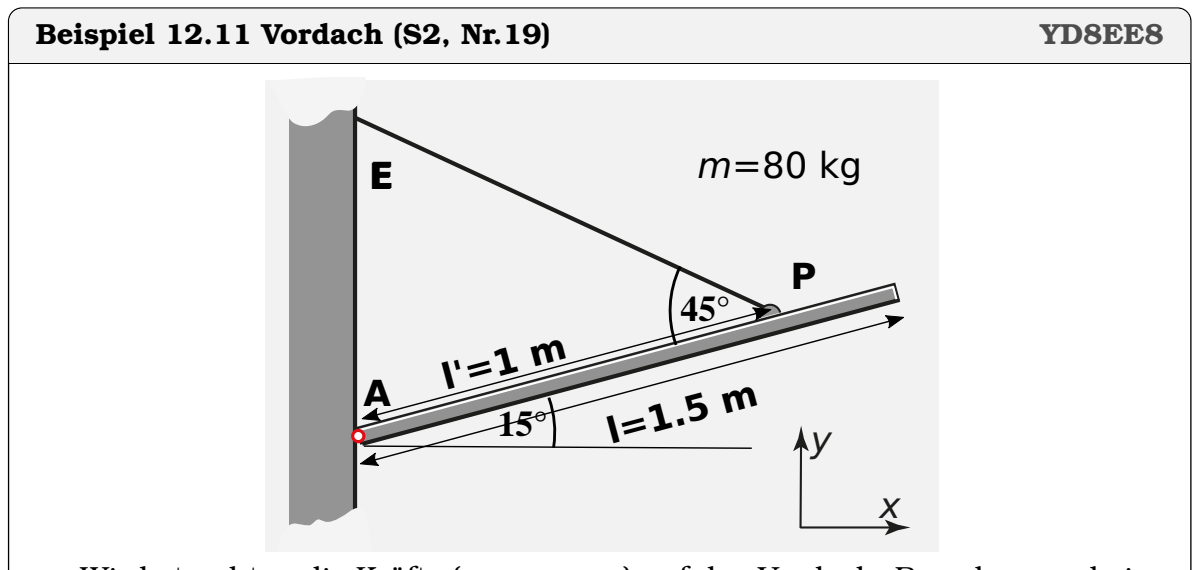

Wir betrachten die Kräfte (von aussen) auf das Vordach. Berechne nacheinander

- a) die Drehmomente bezüglich A,
- b) die Kraft des Seils (Betrag und Vorzeichen),

c) die Kraft des Seils (karthesische Komponenten),

d) die Kraft der Wand bei A.

### **Beispiel 12.12 Statisches Gleichgewicht KRYWDW**

Welche der folgenden Aussagen treffen zu?

- a) Ein Flugzeugt fliegt mit der (konstanten) Reisegeschwindigkeit 840 km/h und befindet sich in statischem Gleichgewicht.
- b) Der Eifelturm ist im statisches Gleichgewicht.
- c) Statisches Gleichgewicht bedeutet, dass sich nichts bewegt.

# **12.3 Online-Materialien**

- Das Drehmoment Technische Mechanik Grundlagen 5 <https://www.youtube.com/watch?v=WA0ry1H4LZ4>
- Kräfte- und Momentengleichgewicht Fachwerke und statisches Gleichgewicht, Theorie und Beispiel

<https://www.youtube.com/watch?v=HK4Un1S2HHY>

# KAPITEL  $14$

# Energie

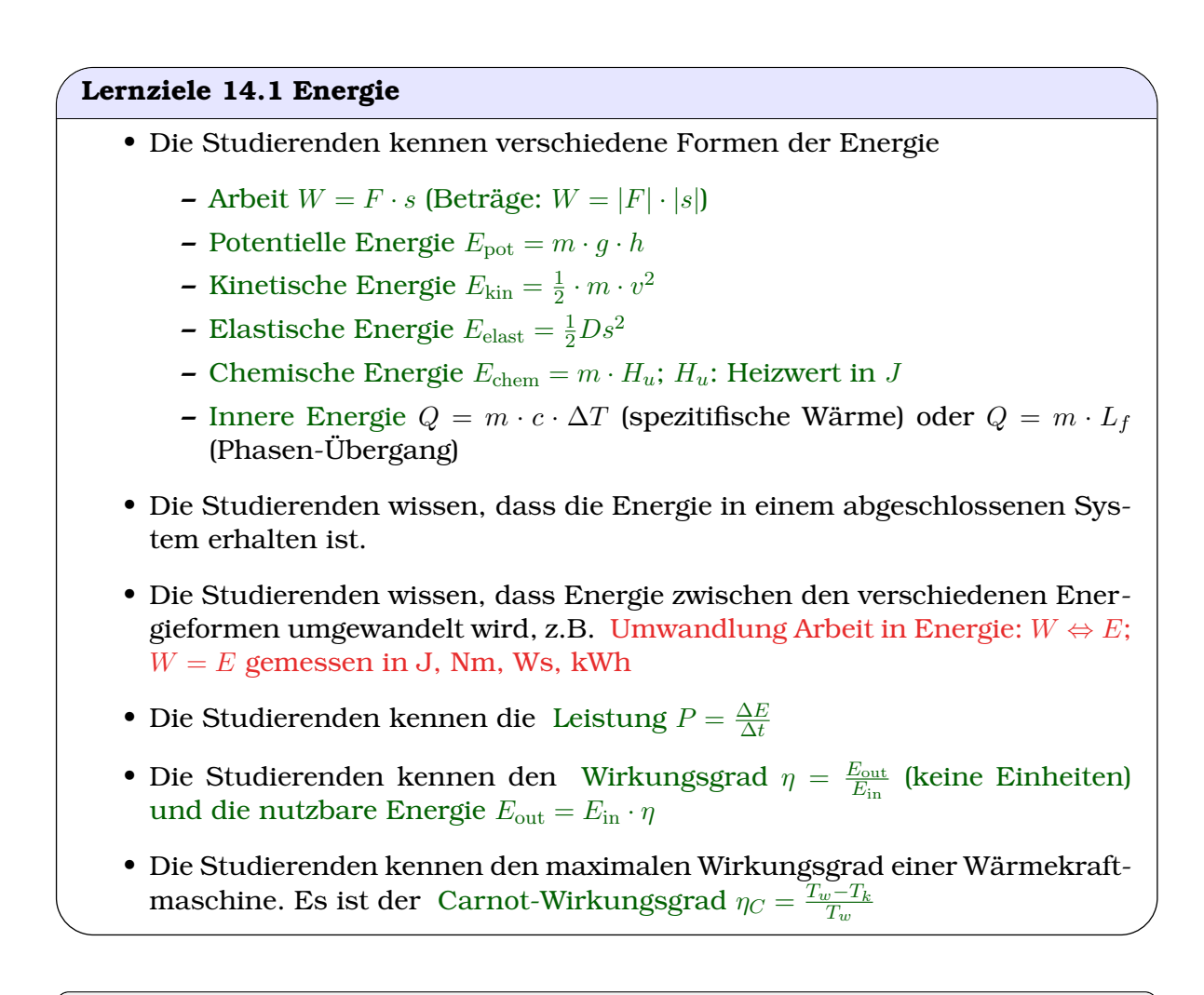

**Beispiel 14.1 Erfolgreiches Konzept: Energieerhaltung DZX2K4**

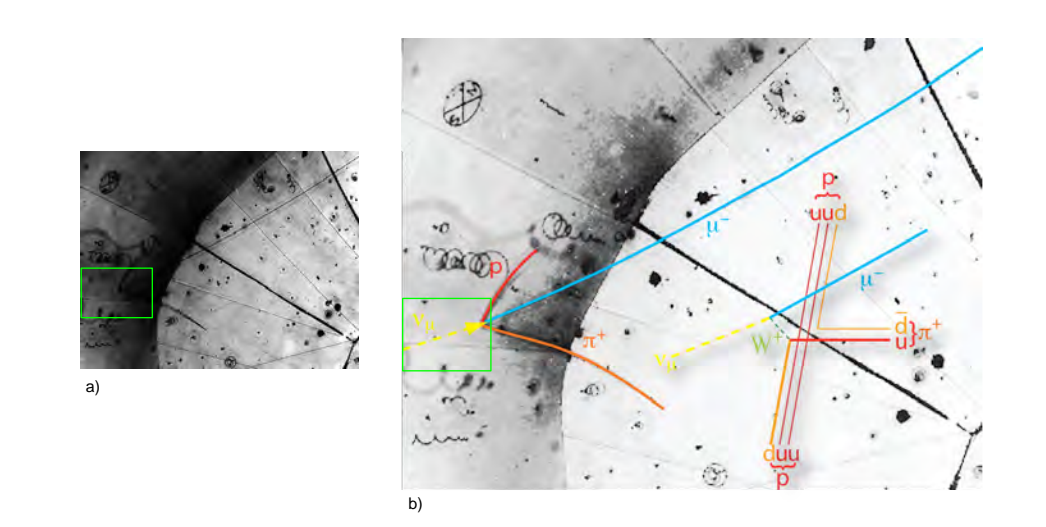

Sicher haben sie schon von Teilchen gehört die kleiner sind als Atome, wie Protonen (p), Neutrinos ( $\nu$ ), Myon ( $\mu^-$ ) und Pionen ( $\pi^+$ ).

- a) Wie weist man diese Teilchen nach?
- b) Betrachten Sie die beiden Bilder oben. Was fällt Ihnen auf? Versuchen Sie die Bilder zu interpretieren. Beachten Sie besonders, was sich innerhalb der grünen Box abspielt.

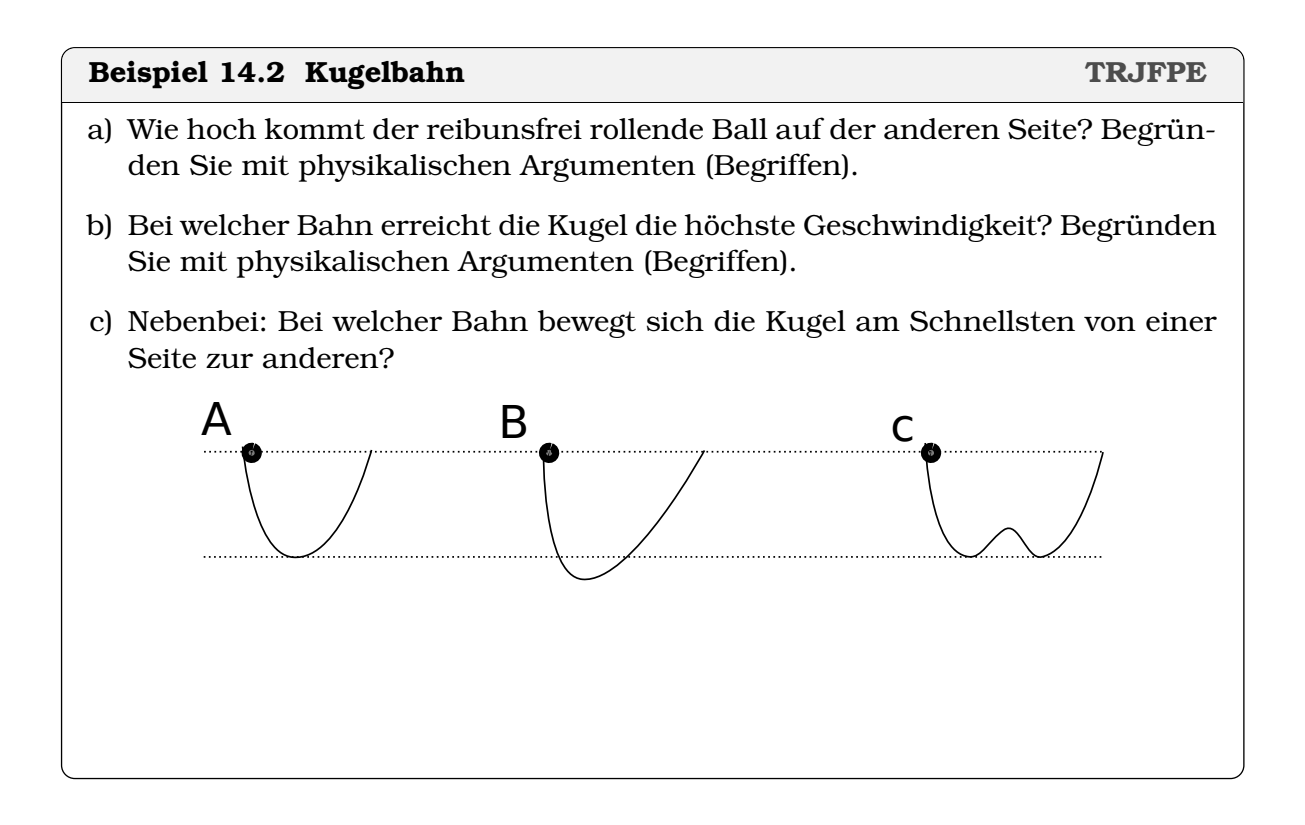

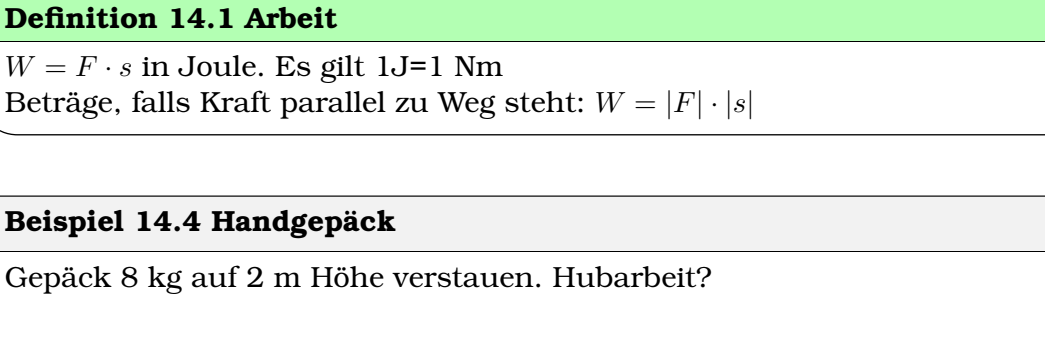

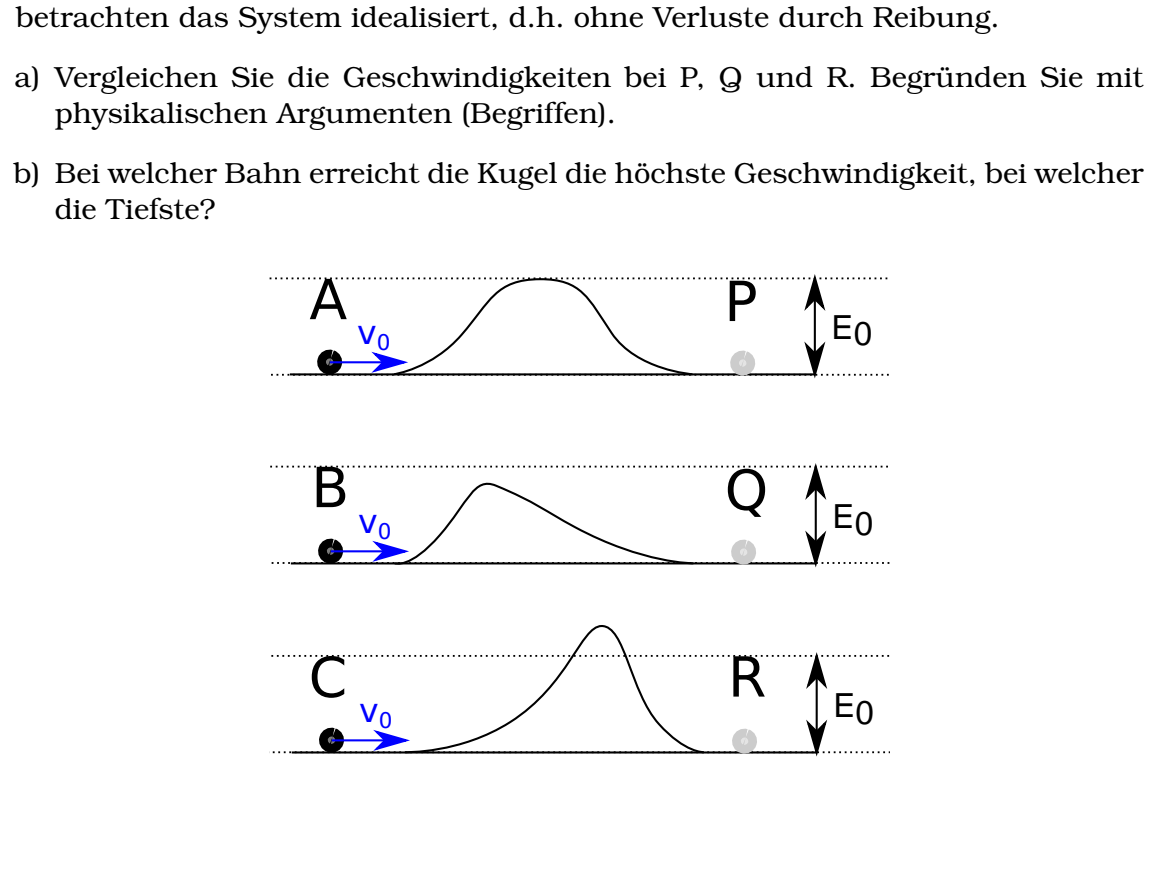

**Beispiel 14.3 Kugelbahn 2 N1CGHV** Alle Kugeln werden bei A,B oder C mit gleicher Geschwindigkeit gestartet. Wir

b) Bei welcher Bahn erreicht die Kugel die höchste Geschwindigkeit, bei welcher

## **Definition 14.2 Kinetische Energie in Joule**

$$
E_{\rm kin} = \frac{1}{2} \cdot m \cdot v^2
$$

- $m$  Masse in kg
- $v$  Geschwindigkeit in m/s

#### **Beispiel 14.5 Senkrechter Wurf PI1IV8**

- Auf Brücke Tennisball senkrecht nach oben geworfen mit 15 m/s.
- a) Wie hoch fliegt Ball?
- b) Wie lange fliegt Ball nach oben? Betrachten Sie die Geschwindigkeit.

#### **Beispiel 14.6 Abbremsen F896IQ**

Auto 1200 kg bremst.

- a) Berechnen Sie kinetische Energie des Autos bei  $v_1 = 90 \text{ km/h}$  und  $v_2 = 30 \text{ km/h}$ .
- b) "Energieverlust" beim Bremsen von  $v_1$  auf  $v_2$ ?
- c) Energie wird nie vernichtet. Wo ist also die Energie hin?

#### **Infobox 14.1 Energieerhaltung**

Die Energie ist immer erhalten. Hier wird kinetische Energie in Wärmeenergie der Bremsbelägen umgewandelt.

#### **Beispiel 14.7 Tennis Aufschlag VSJQ7H**

Schlag 2.2 m in Höhe,  $v_{0,x} = 27.3$  m/s. Wir vernachlässigen den Luftwiderstand.

- a) Energie ist erhalten zwischen Abschlag und Aufprall auf Boden. Gleichung?
- b) Geschwindigkeit bei Aufprall?
- c) z−Komponente beim Aufprall?
- d) Aufprallwinkel

#### **Beispiel 14.8 Kugel und Feder GTZ16D**

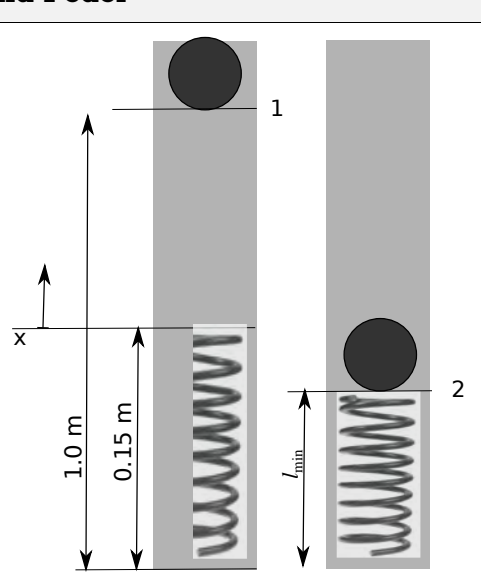

Eine Kugel ( $m = 0.1$  kg) fällt aus einer Höhe 1 m auf eine Feder der Länge  $l_0 = 15$  cm und  $D = 150$  N/m.

- a) Welche Energieformen kommen in diesem System vor?
- b) Benutzen Sie das angegebene Koordinatensystem. Geben Sie folgende Energien an
	- $E_1$ : Der Ball ist auf einem Meter Höhe über dem Boden und die Feder ist entspannt.
	- $E_2$ : Die Feder ist maximal zusammengedrückt.
- c) Wie tief fällt der Ball?
- d) Auf welche kürzeste Länge wird die Feder zusammengedrückt?

#### **Beispiel 14.9 Rollendes Fahrrad FUBY6P**

Fahrbahn 5.8 ◦ geneigt, 300 m; Velo 80 kg; Fahrtwiderstand 25 N (setzt sich zusammen aus Luftwiderstand und Rollreibung)

- a) Welche Formen der Energie existieren in System?
- b)  $E_1$  Velo steht zuoberst;  $E_2$  Velo hat Höchstgeschwindigkeit.
- c)  $v_{\text{max}}$ =?
- d)  $E_3$  ist ganz ausgerollt

**Beispiel 14.12 Viehhüter H67HVK** 

Elektrische Zäune sind mit 2000 Volt bis höchstens 10 000 Volt geladen. Eigentlich erstaunlich, denn die Netzspannung (Steckdose) beträgt 230 V und ist lebensgefährlich. Welche der folgenden Aussagen treffen zu:

a) Die Person am Ende einer Menschenkette erfährt bei Kontakt die volle Spannung und deshalb den stärksten Stromschlag

b) Leistung Läufer ? m=65 kg, 1829 m in 2h50min

a) Leistung Wanderer?  $m=65$  kg, 400 m Aufstieg pro Stunde

Ein Zweipersonenhaushalt verbraucht durchschnittlich 2100 kWh pro Jahr an elektrischer Energie (Strom).

 $P = \frac{\Delta E}{\Delta t}$ 

 $\frac{\Delta E}{\Delta t} = \frac{dE}{dt}$ dt

- a) Was ist die durchscnittliche Leistung, die bezogen wird?
- b) Die [2000 W Gesellschaft](https://de.wikipedia.org/wiki/2000-Watt-Gesellschaft) will den durchschnittlichen Energieverbrauch pro Person auf 2000 W zurückfahren. Wie entsteht der Unterschied zwischen diesem Ziel und der Zahl die oben errechnet wurde?

# **Beispiel 14.10 Energie im Haushalt 5LTX3F**

e) Wie weit rollt Velo aus?

**Definition 14.3 Leistung**

Einheiten:  $\frac{J}{s}$  = Watt = W Veraltet:  $1PS = 735 W$ 

f) Nur 2 Reifen erwärmen sich [1 Reifen: m=0.5 kg,  $c = 1.5 \text{ kJ}/(\text{kg} \cdot \text{K})$ ].  $\Delta T$ =?

**Beispiel 14.11 Jungfrau-Marathon VXK36W**

- b) Nur Strom · Spannung sagt etwas über die Gefährlichkeit einer elektrischen Anordnung aus
- c) Die Wanderschuhe erhöhen meinen Innenwiderstand und deshalb ist der Stromschlag durch den Viehhüter nicht tödlich.

#### **Definition 14.4 Elektrische Leistung**

 $P = U \cdot I$ 

U: Spannung in Volt [V], *I* in Ampère [A] ;  $V \cdot A = W$ 

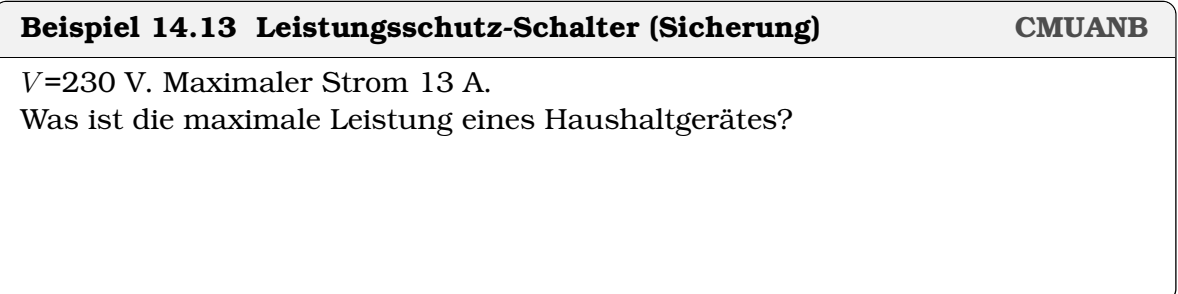

#### **Beispiel 14.14 Preis Energie aus Batterie**

Wir betrachten AA Mignon-Zelle. Sie speichert  $E = 3.75$  Wh.

- a) Preis in CHF/KWh für Wegwerfbatterie (Kaufpreis 1 Fr.)
- b) Preis in CHF für eine Ladung (Energie aus Steckdose 0.25 CHF/kWh)
- c) Preis in CHF/KWh für Akku (Kaufpreis 5 CHF, 10.7.2017); 100 Mal aufladbar (CHF/KWh)

**Definition 14.5 Wirkungsgrad**

$$
\eta = \frac{E_{\rm out}}{E_{\rm in}} = \frac{P_{\rm out}}{P_{\rm in}}
$$

 $E_{\text{out}}$  nutzbare Energie,  $E_{\text{in}}$  Energie-Aufwand

#### **Beispiel 14.15 KKW Leibstadt**

 $P_{\text{thermisch}} = 3600$  MW,  $P_{\text{elektrisch}} = 1275$  MW,  $\eta = ?$ 

**Satz 14.1 Carnot-Wirkungsgrad**

$$
\eta_C = \frac{T_w - T_k}{T_w}
$$

 $T_w$ : Temperatur auf warmen Seite,  $T_k$ : Temperatur auf kalten Seite. **Temperaturen in K**

 $\eta_C$  ist theoretisch [maximaler Wirkungsgrad](https://de.wikipedia.org/wiki/Carnot-Wirkungsgrad) von Wärmemaschinen.

**Definition 14.6 Heizwert**  $H_u$ 

 $E_{\text{chem}} = H_u \cdot m$ 

Energie, die man maximal aus Stoff bei Verbrennung gewinnen kann.

#### **Beispiel 14.16 Verbrennungsmotor YY78XG**

Verbrennungstemperatur  $T_w = 2500$ °C, Abgastemperatur  $T_k = 1000$ °C.

a)  $n_C = ?$ 

b) 250 g Benzin,  $H_u = 42$  MJ/kg ergibt 1 kWh mechanische Energie.  $\eta_{\text{eff}} = ?$ 

# **14.1 Online-Materialien**

- Rotationsenergie (ETHZ) <https://experimente.phys.ethz.ch/de/100/10000/20002/30494/>
- Potentialtopf, Dissipation (ETHZ) <https://experimente.phys.ethz.ch/de/100/10000/20002/30462/>
- Potentielle Energie wird kinetisch (ETHZ) <https://experimente.phys.ethz.ch/de/100/10000/20002/30463/>
- Antigraviation? (ETHZ) <https://experimente.phys.ethz.ch/de/100/10000/20002/30040/>

#### ©Donat Adams 114

# KAPITEL  $16$

# Energie und Gesellschaft

#### **Lernziele 16.1 Energie und Gesellschaft**

- Die Studierenden setzen sich mit der Frage auseinander: Was sind die grössten Herausforderungen bezüglich der Energieversorgung in den nächsten 50 Jahren?
- Sie setzen sich mit der Frage auseinander: Welches sind die möglichen und sympathischen Lösungen für die Energieversorgung.

Lesen Sie das Kapitel 16 auf den Seiten 235 bis 247 durch und beantworten sie die Fragen.

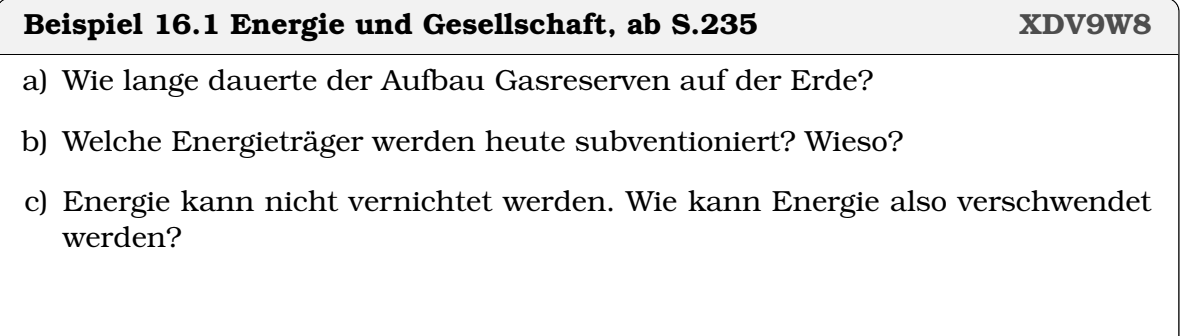

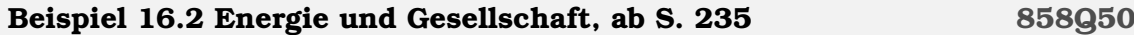

- a) Welches sind die natürlichen Energiequellen auf der Erde
- b) Wieso ist die Einführung von neuen Energieträgern langwierig/schwierig?
- c) Wir wollen Diesel (aus einem Ölfeld) benutzen um das Autoradio zu betreiben. Welcher Teil der im Diesel gespeicherten Energie kann genutzt werden? Wo geht Energie verloren?

### **Beispiel 16.3 Energie und Gesellschaft, ab S. 236 CKNNZZ**

- a) Gibt es Strahlung, die besonders stark von  $CO<sub>2</sub>$  absorbiert wird?
- b) Weshalb ist CO<sub>2</sub> für die Menschheit ein Problem?
- c) Welches sind die Quellen von CO2?
- d) Welches sind die Senken von CO2?
- e) Warmes Wasser kann weniger CO<sub>2</sub> aufnehmen. Die Ozeane sind also verantwortlich für den  $CO<sub>2</sub>$  Ausstoss?

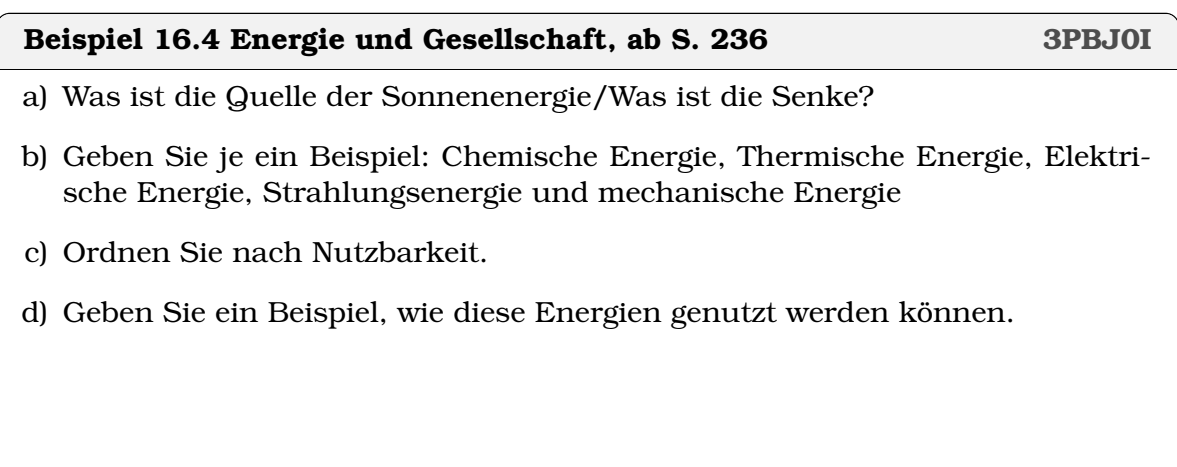

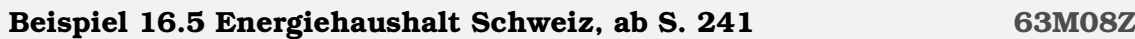

- a) Seit 1960 hat der Energieverbrauch zugenommen in der Schweiz. Um wie viel?
- b) Welches ist der wichtigste Energieträger in der Schweiz? Wofür wird er hauptsächlich verwendet?
- c) Reicht die Sonneneinstrahlung um die Schweiz mit Energie zu versorgen?

### **Beispiel 16.6 Klimawandel, ab S. 244 6N9FW2**

a) Folgen der Klimaerwärmung?

- b) Wie wird  $CO<sub>2</sub>$  Konzentration in der Atmosphäre gemessen? Einheiten?
- c) CO<sup>2</sup> Konzentration heute/vor Industrialisierung?
- d) Wieviel Kohlenstoff dürfen für das 2-Grad-Ziel noch verbrannt werden?*a*
- e) Wann wird die Menschheit soviel C verbrannt haben?

*<sup>a</sup>*Das Zwei-Grad-Ziel beschreibt das Ziel der internationalen Klimapolitik, die globale Erwärmung auf weniger als zwei Grad Celsius bis zum Jahr 2100 gegenüber dem Niveau vor Beginn der Industrialisierung zu begrenzen.

#### Beispiel 16.7 Energiequellen der Zukunft **GLNZE6**

Benennen Sie mindestens 5 erneuerbaren Energiequellen.

#### **Beispiel 16.8 Energie und Gesellschaft, Folgerungen IR76E0**

- a) Was sind die grössten Herausforderungen bezüglich der Energieversorgung in den nächsten 50 Jahren?
- b) Welches sind die möglichen und sympathischen Lösungen für die Energieversorgung.

# KAPITEL 17

### **Wellen**

#### **Lernziele 17.1 Schwingungen und Wellen**

- Die Studierenden kennen Harmonische Schwingungen  $y(t) = A \cdot \sin(\omega t + \phi)$
- Die Studierenden kennen Wellen  $y(x) = A \cdot \sin(kx + \phi)$  mit  $k = \frac{2\pi}{\lambda}$  $\frac{2\pi}{\lambda}$  und die Wellenlänge  $T \cdot c = \lambda$
- Die Studierenden können longitudinale und transversale Wellen unterscheiden; Sie wissen, dass es in Flüssigkeiten und Gasen keine transversale Wellen gibt.
- Die Studierenden können Wellen (im physikalischen Sinn) von Brandungswellen unterscheiden. In Wellen im physikalischen Sinn bewegt sich nur die Energie fort (nicht die Teilchen), in Brandungswellen hingegen auch die Teilchen.
- Die Studierenden kennen die Interferenz von Wellen. Sie wissen, dass Auslöschung bei einem Gangunterschied von ∆s = λ/2 stattfindet.
- Die Studierenden kennen die Beugung. Sie wissen wie sie zur Messung der Wellenlänge oder zur Bestimmung von kleinen Abständen (z.B. Röntgenbeugung) benutzt werden kann; Sie kennen den Unterschied zwischen Röntgen-Tomographie und Röntgen-Beugung.
- Die Studierenden wissen, dass Gegenstände und Information sich nicht schneller als die Lichtgeschwindigkeit im Vakuum  $c = 2.99792458 \cdot 10^8 \text{m/s} \approx$ 3 · 108m/s fortbewegen kann; Sie wissen, dass die Ausbreitungsgeschwindigkeit in Medien (z.B. Luft, Wasser, etc) stets unter  $c$  liegt.
- Die Studierenden kennen das Spektrum der elektromagnetischen Wellen, von Ultralangwellen über Infrarot, sichtbares Licht, Ultraviolett bis zu der Röntgenstrahlung. Sie wissen, dass diese Strahlung ähnliche Eigenschaften hat und sich vor allem in der Wellenlänge unterscheidet.
- Die Studierenden wissen, dass elektromagnetischen Wellen durch schwingende Dipole erzeugt wird.

#### **Lernziele 17.2 Schwingungen und Wellen (fakultativ)**

- Die Studierenden kennen das Funktionsprinzip des Lasers (stimulierte Emission). Auf mikroskopischer Ebene entsteht die Emission von Licht durch den Übergang eines Elektrons von einem hohen zu einem tieferen Energieniveau.
- Die Studierenden kennen den Welle/Teilchen Dualismus für Elementarteilchen wie Photonen, Elektronen etc. Sie kennen Experimente, bei denen der Teilchencharakter zum Vorschein kommt (Doppelspalt-Experiment) und solche bei denen der Teilchencharakter dominiert (Geigerzähler, Photoeffekt). Sie wissen auch, dass freie Teilchen die Energie  $E = h \cdot f$  besitzen.

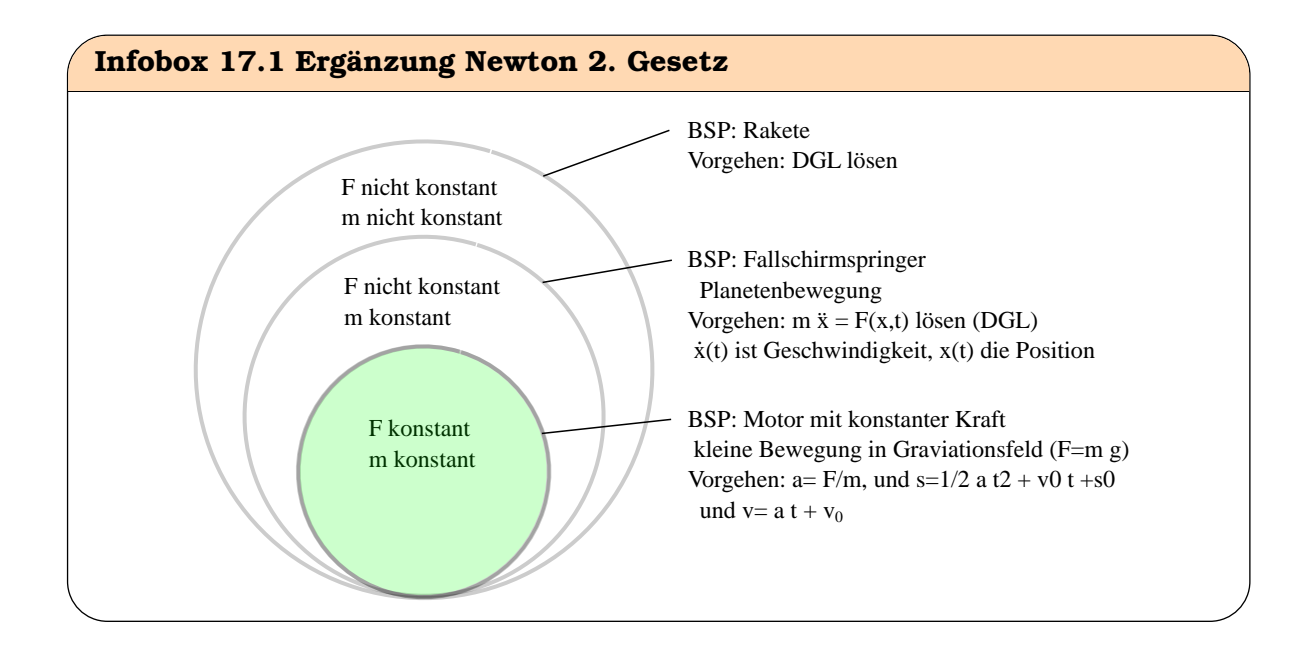

#### **Beispiel 17.1 Harmonische Schwingung: Periode, Kreisfrequenz**

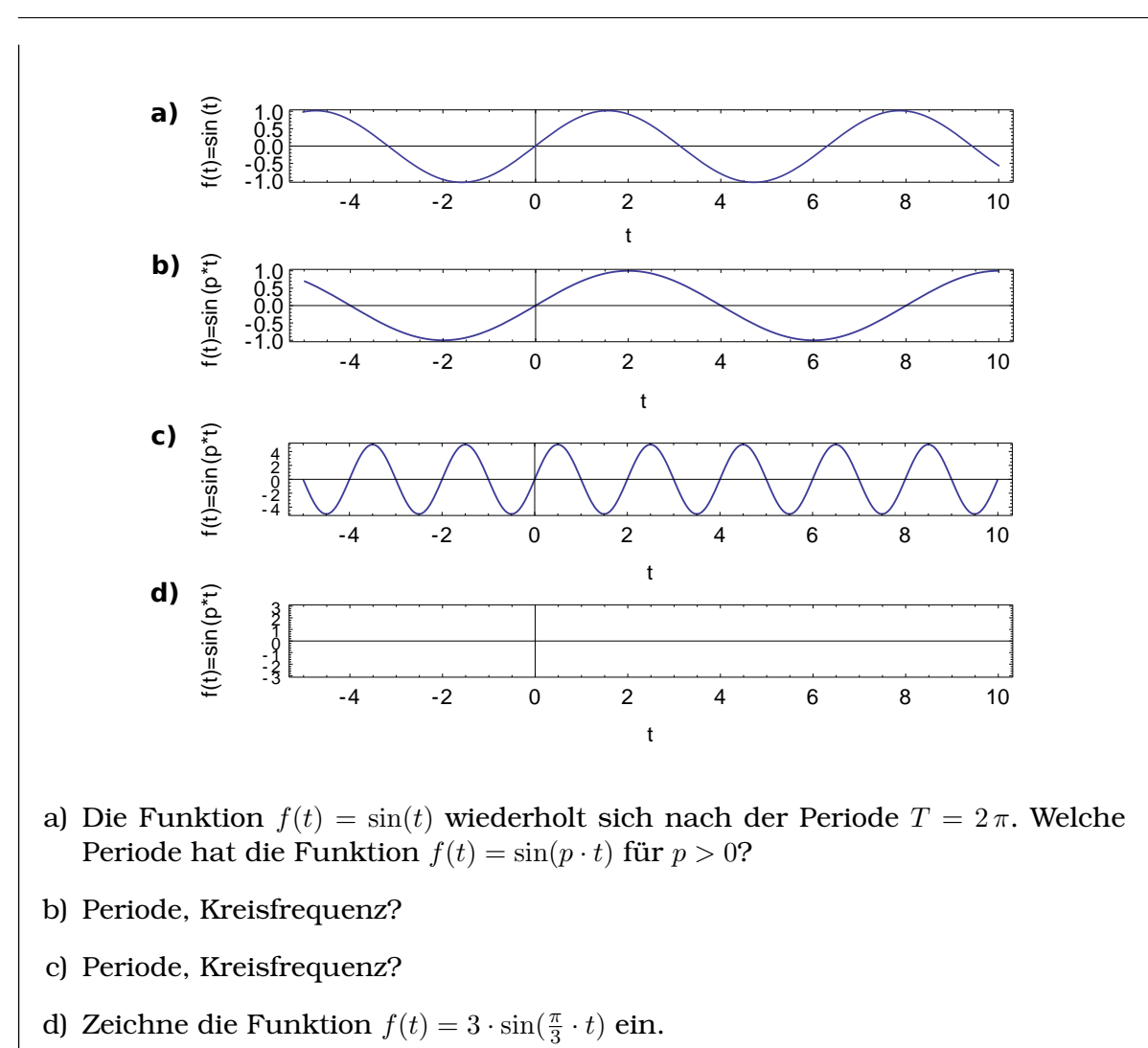

Periode, Kreisfrequenz?

#### **Definition 17.1 Harmonische Schwingung**

$$
y(t) = A \cdot \sin(\frac{2\pi}{T} \cdot t)
$$

A Amplitude in m; T Schwingunsdauer in sec. Oft auch geschrieben mit Winkelfrequenz  $\omega$ 

$$
\omega=\frac{2\pi}{T}
$$

**Beispiel 17.2 Harmonischer Oszillator (Herleitung) G3SSZP**

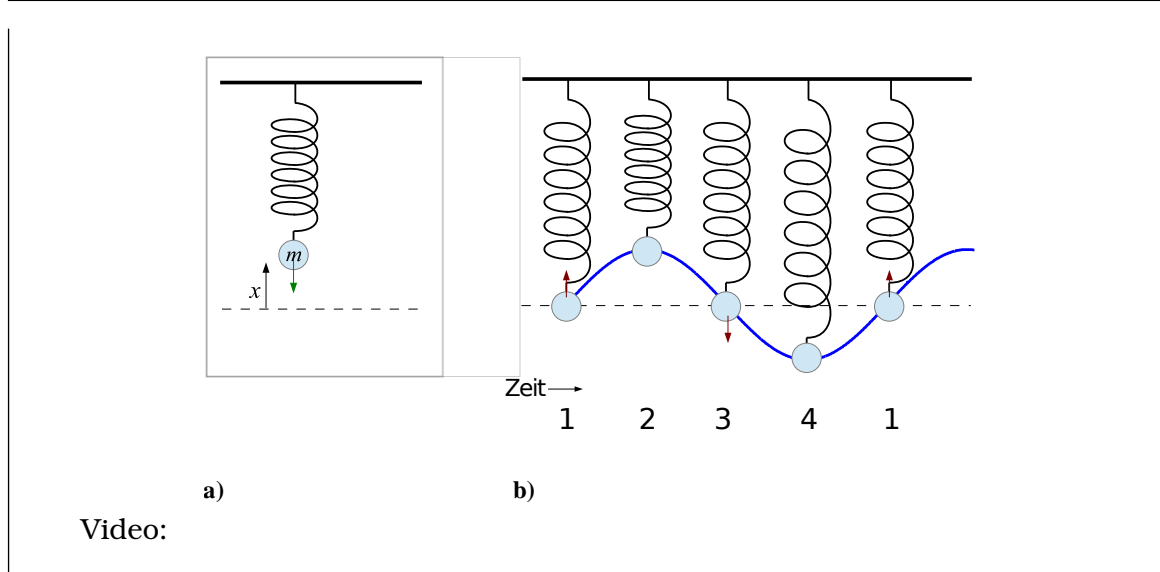

Wir wollen in diesem Beispiel den Zusammenhang zwischen Federkonstante D, Masse  $m$  und Schwingungsfrequenz  $T$  berechnen.

Für den Versuchsaufbau wird die Masse traditionellerweise an die Feder gehängt. Doch in einem liegenden Pendel entsteht die selbe Frequenz der Bewegung wie in einem hängenden Pendel! Betrachten Sie also das Pendel liegend auf einem Tisch — ohne Reibung, d.h. beachten sie die potentielle Energie und die Graviationkraft beim hängenden Pendel nicht. Die gestrichelte Linie deutet die Ruhelage an.

- a) Welche Energieformen sind in schwingenden Pendel vorhanden? Beschreiben sie anhand der Darstellung oben, wie die Energieformen ineinander umgewandelt werden. Beschreiben sie für 1,. . . ,4 welche Kräfte wirken und welche Verschwinden.
- b) Ordnen Sie das Federpendel einer der Kategorien oben zu. Begründen Sie.
- c) Drücken Sie die Kräfte mit Hilfe der Koordinate  $x$  aus und stellen Sie die Bewegungsgleichung auf (Benützen Sie Newtons 2. Satz, das ergibt eine Differentialgleichung, DGL).
- d) Differentialgleichungen werden so gelöst, dass man einen Ansatz in die Differentialgleichung einsetzt. Wir machen den Ansatz  $x(t) = A \cdot \sin(p \cdot t + r)$ . Berechnen Sie die 1. und die 2. Ableitung davon. Setzen Sie den Ansatz in die DGL ein. Welche Grössen werden durch die DGL bestimmt, welche werden nicht bestimmt.
- e) Berechnen Sie mit Hilfe der letzen Resultate die Schwingungsdauer des harmonischen Oszillators.

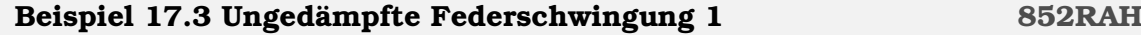

Berechne die Federkonstante D und die Schwingungsdauer T für eines Feder,

die durch einen angehängten Körper der Masse  $m = 20$  g um  $\Delta s = 10$  cm verlängert wird.

#### **Beispiel 17.4 Ungedämpfte Federschwingung 2** RKCJDN

Steigert man die an eine Feder gehängte Masse von 300 g auf 500 g, so verlängert sie sich um 8 cm. Berechne die Schwingungsdauer für einen 1 kg schweren Körper.

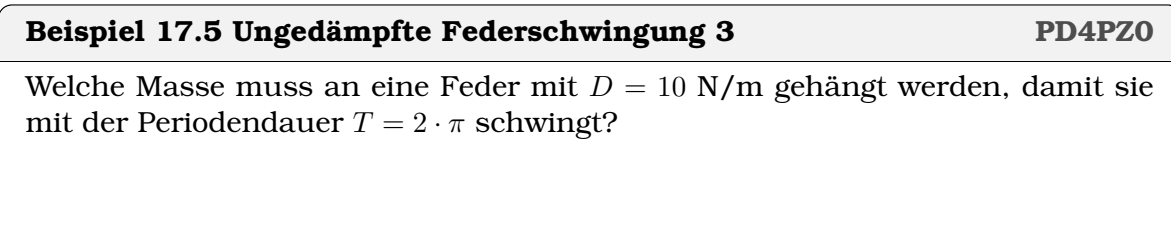

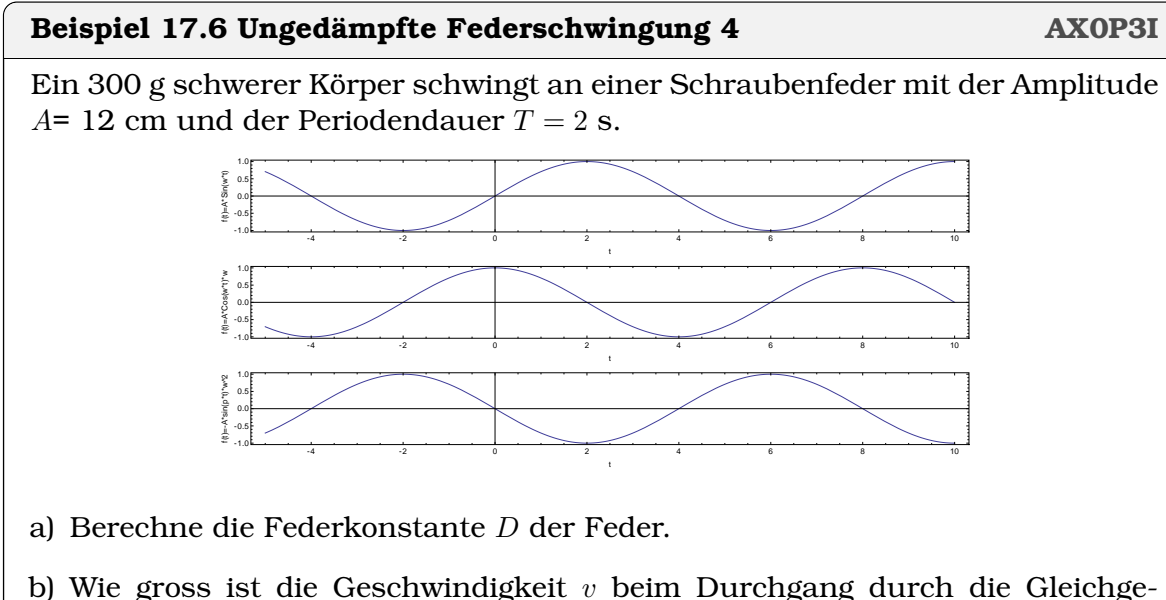

c) Wie gross ist die Beschleunigung a beim Durchgang durch die Gleichgewichtslage und bei der grössten Auslenkung?

wichtslage und bei der grössten Auslenkung?

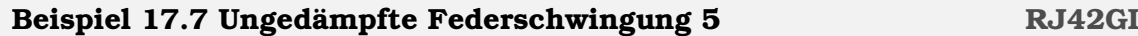

Ein 50 g schwerer Körper wird an einer Schraubenfeder mit  $D = 6$  N/m um 10 cm aus seiner Gleichgewichtslage nach unten gezogen und dann losgelassen.

- a) Berechne die für die Auslenkung notwendige Kraft und die Schwingungsdauer.
- b) Wie gross ist die Geschwindigkeit  $v$  beim Durchgang durch die Gleichgewichtslage und bei der grössten Auslenkung?
- c) Wie gross ist die Beschleunigung a beim Durchgang durch die Gleichgewichtslage und bei der grössten Auslenkung?

**Infobox 17.2 Harmonische Schwingung, Ergänzung BMXII4**

- Auch  $y(t) = A \cdot \cos(\omega \cdot t)$  und  $y(t) = A \cdot \sin(\omega \cdot t + \varphi)$  sind harmonische Schwingungen.
- Die allgemeinsten Ausdrücke sind

$$
y(t) = a \cdot \cos(\omega \cdot t) + b \cdot \sin(\omega \cdot t)
$$

oder

$$
y(t) = A \cdot \sin(\omega \cdot t + \varphi)
$$

mit  $\varphi$  Phasenverschiebung in rad.

• Die beiden letzten Ausdrücke können ineinander umgeformt werden durch

$$
A = \sqrt{a^2 + b^2} \text{ und } \varphi = \arctan\left(\frac{a}{b}\right) + \begin{cases} \pi & (b < 0) \\ 0 & \text{sonst} \end{cases}
$$

#### **Beispiel 17.8 Federpendel J2YS3U**

Masse an Feder. Eine Schwingung dauert 1.988 s.

- a) Winkelfrequenz?
- b) Masse wird um 15 mm nach unten gezogen und bei  $t = 0$  losgelassen. Beschreiben Sie die Bewegung.
- c) Masse wird mit 2 m/s bei  $y(t = 0) = 0$  angetrieben. Amplitude? Beschreiben Sie die Bewegung.

#### ©Donat Adams 123

# **Beispiel 17.9 Harmonische Schwingungen S72IS8** Beschreiben Sie die Bewegungen. a)  $\omega = 2Hz$ ,  $v(0) = 0$ ,  $y(0) = 3$  m b)  $\omega = 4Hz$ ,  $v(0) = -5$  m/s,  $y(0) = 0$ c)  $\omega = 3GHz, v(0) = 0, y(0) = 0.1$  mm d)  $\omega = 2\text{GHz}, v(0) = 8 \text{ m/s}, y(0) = 0$ e)  $\omega = 10$ Hz,  $v(0) = -100$  m/s,  $y(0) = 3$  m f)  $\omega = 1$ MHz,  $v(0) = 2 \cdot 10^6$  m/s,  $y(0) = -4$  m

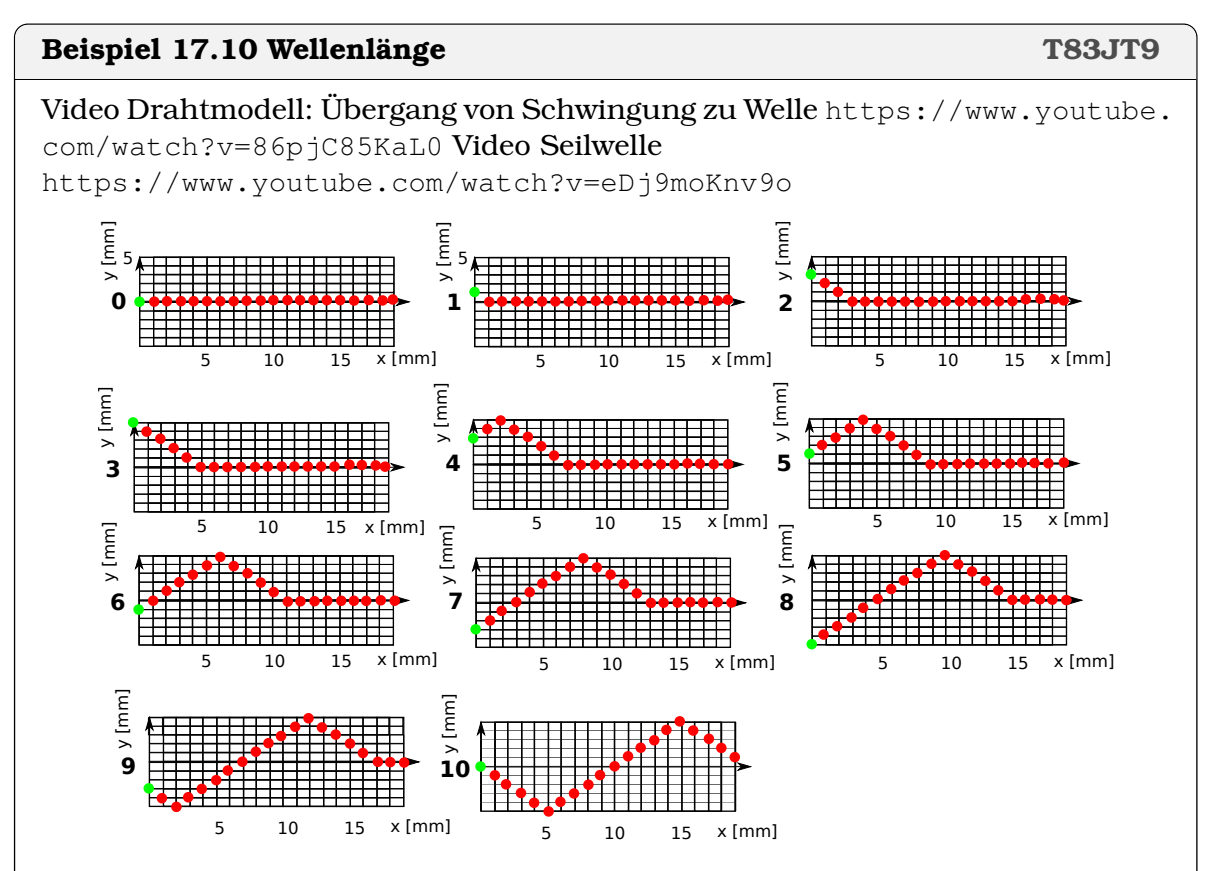

Sie sehen oben Schnappschüsse: Die Kette wird durch die Bewegung der ersten Kugel in Bewegung versetzt. Die Nummern bezeichnen die Zeit in Sekunden.

a) Beschreiben Sie die Bewegung der ersten und zweiten Kugel in Worten.

#### ©Donat Adams 124

- b) Mit welcher Frequenz schwingt die erste Kugel? Mit welcher Frequenz schwingt die zweite Kugel? Was sind ihre Schwingungsdauern?
- c) Bestimmen Sie die Wellenlänge λ.
- d) Bestimmen Sie die Ausbreitungsgeschwindigkeit  $c = \frac{\Delta x}{\Delta t}$  $\frac{\Delta x}{\Delta t}$  der Welle.
- e) Stellen Sie sich nun folgendes vor: Wir ändern die Kopplung der Kugeln untereinander, so dass die grüne Kugel genau gleich schwingt ( $T = 10$ s), dass sie aber weniger stark mit der zweiten Kugel verbunden ist. Wie ändern sich  $\lambda$  und  $c$ ?

 $T \cdot c = \lambda$ Wir können die Zusammenhänge auch so betrachten: In der Zeit T, in der ein

Partikel eine ganze Schwingung macht, entsteht eine vollständige Welle der Länge λ. Deshalb ist die Ausbreitungsgeschwindigkeit

$$
c=\frac{\Delta s}{\Delta t}=\frac{\lambda}{T}
$$

#### **Beispiel 17.11 Wellenlänge 4DRE3R**

**Satz 17.1 Wellenlänge** λ

In Luft ist  $c = 340$  m/s

- a) Wellenlänge Basston  $f = 21$  Hz
- b) Wellenlänge obere Hörgrenze  $f = 17$  kHz
- c) in Eisen  $f = 21$  Hz,  $\lambda = 246.19$  m.  $c = ?$

#### **Infobox 17.3 Allgemeine Beobachtungen Wellen**

- a) In harten Medien breiten sich Wellen schneller aus, als in weichen
- b) In leichten Medien breiten sich Wellen schneller aus, als in schweren
- c) in Flüssigkeiten und Gasen gibt es keine transversalen *Schall*wellen. Andere transversale Wellen z.B. elektromagnetische Wellen, können sich aber auch in Flüssigkeiten und Gasen ausbreiten.
- d) Phasengrenzen (Grenzschicht): Übergang von einem Material zu einem anderen.

Wellen werden an Grenzschichten teilweise reflektiert. Je grösser der Unterschied der Ausbreitungsgeschwindigkeit der Welle, desto stärker die Reflexion.

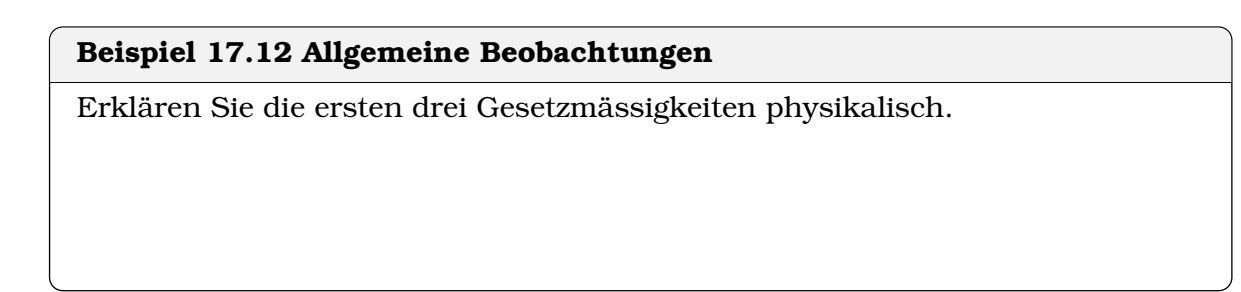

# **17.1 Anwendung Geowissenschaften**

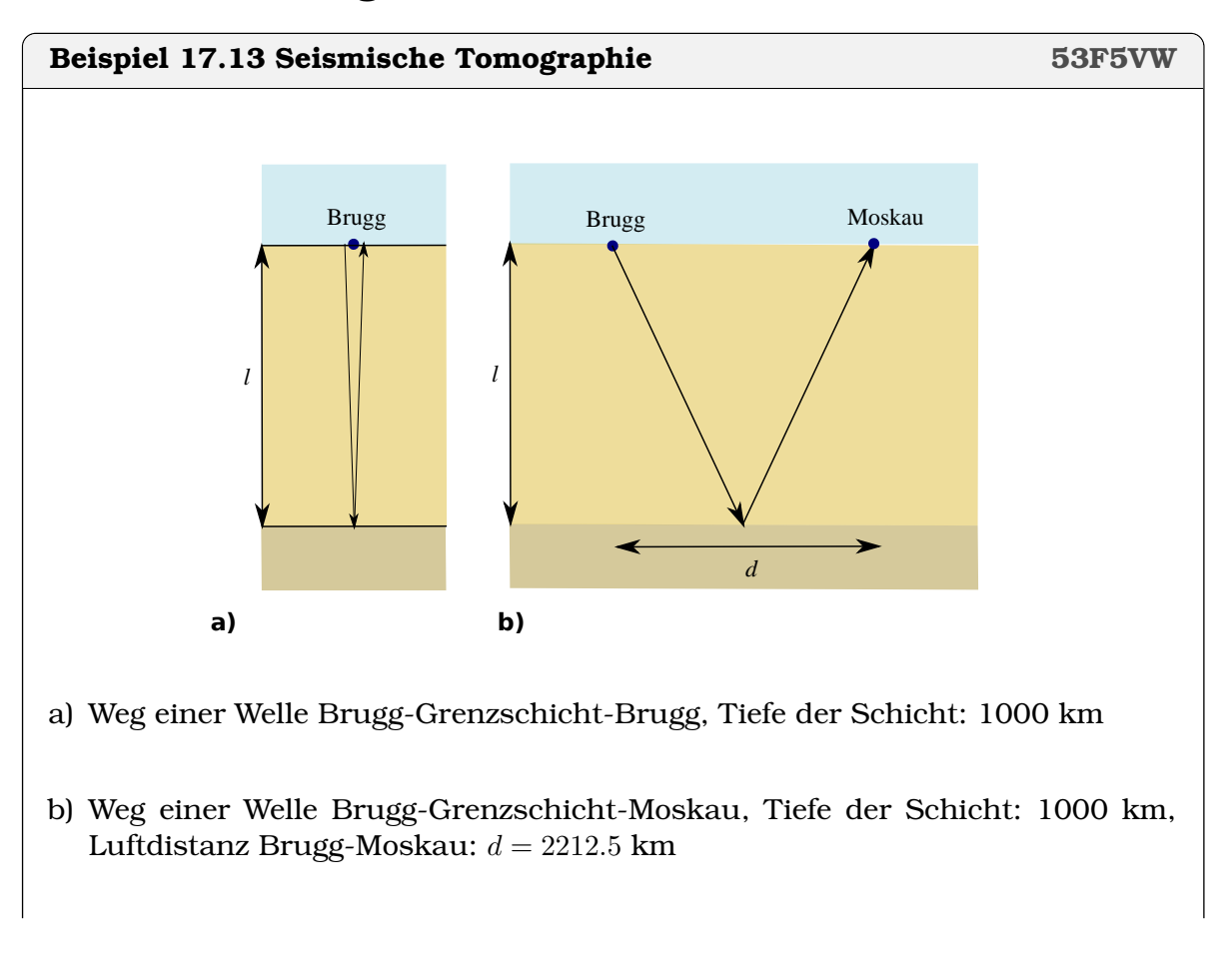

- c) Laufzeit Brugg-Grenzschicht-Moskau bei  $c = 10 \text{km/s}$
- d) Wir bestimmen jetzt  $c$  in der Erde und tiefe  $l$  gleichzeitig: 1. Welle: Entsteht in Brugg-reflektiert in Tiefe *l*-Brugg, Laufzeit:  $t_1 = 363$  s 2. Welle: Entsteht in Brugg-reflektiert in Tiefe *l*-Moskau, Laufzeit:  $t_2 = 415$  s Gleichungssystem für c?
- e) Eliminieren
- f) Auflösen nach l
- g) c berechnen

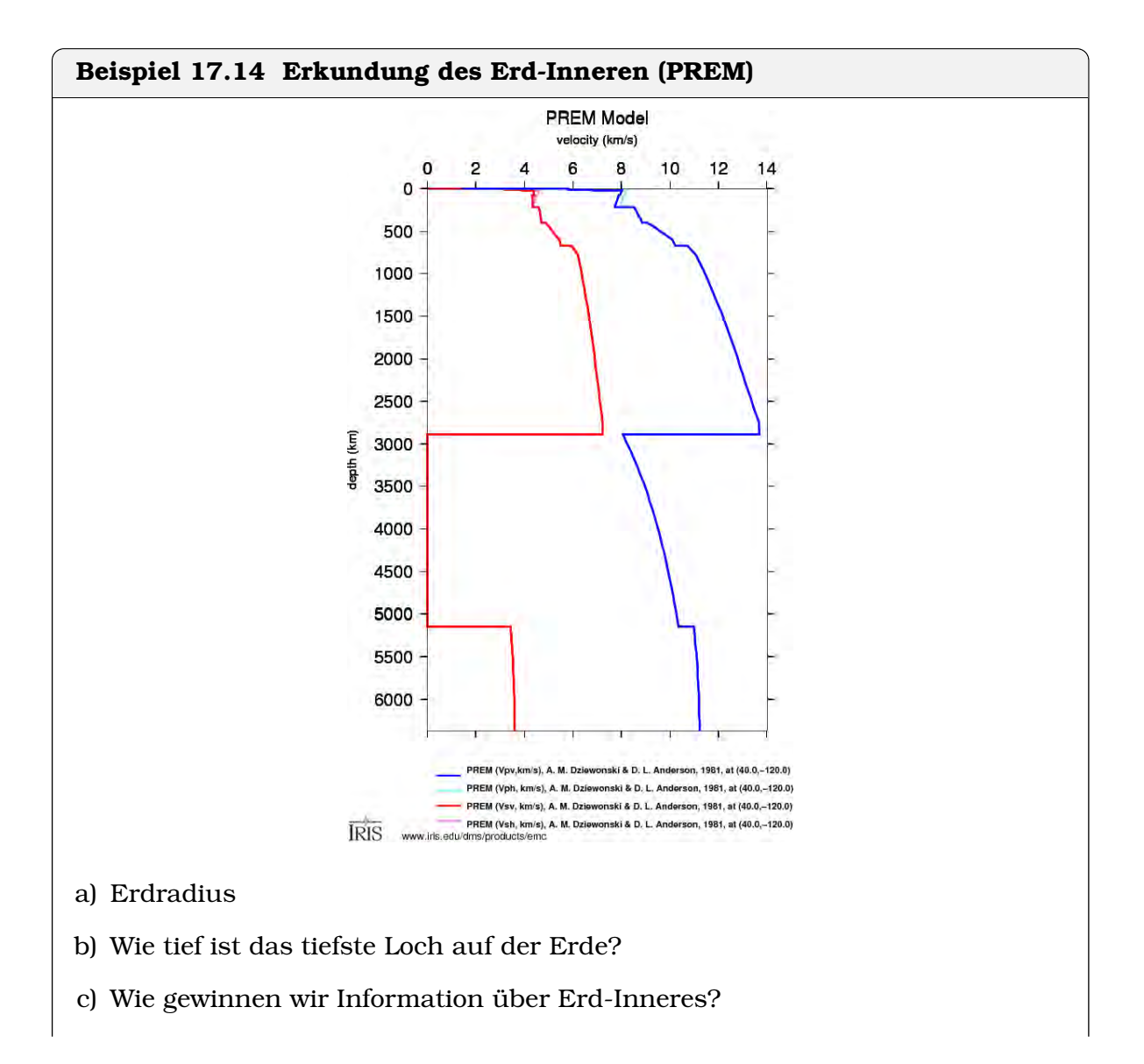

#### **Schalenaufbau Erde**

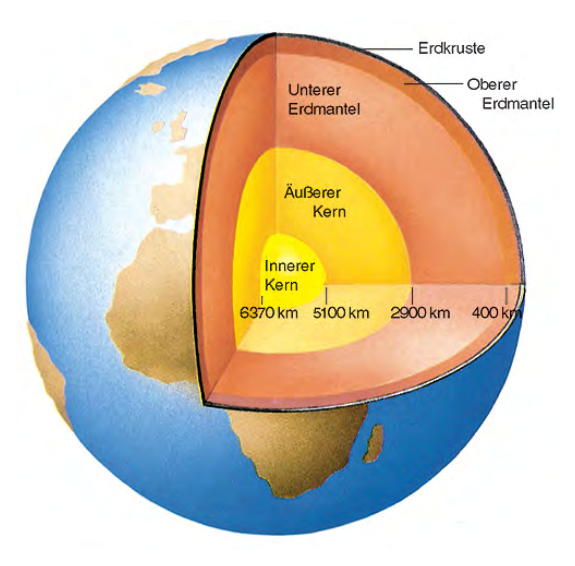

# **17.2 Interferenz und Beugung**

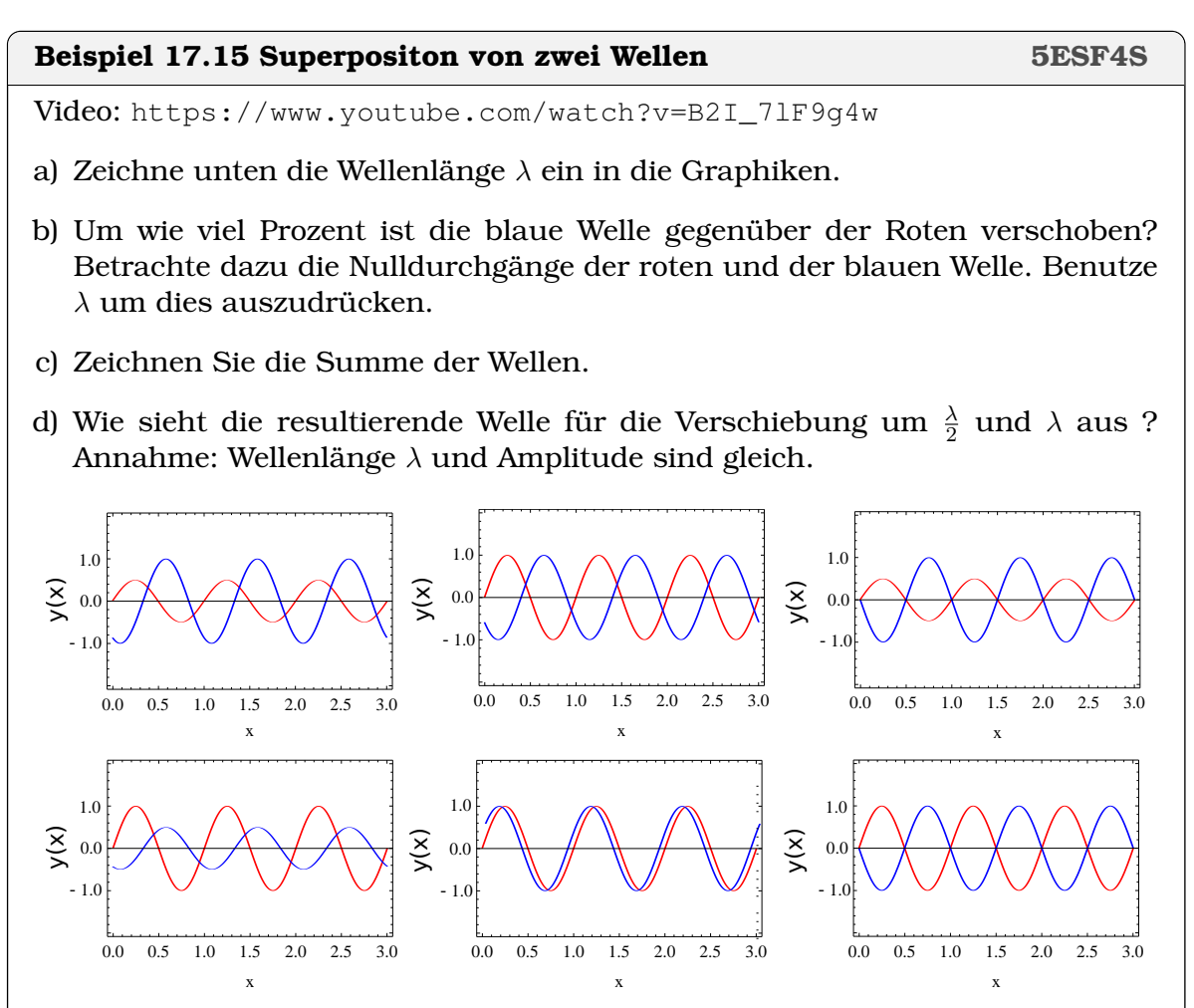

# **Beispiel 17.16 Interferenz 4DRE3R**

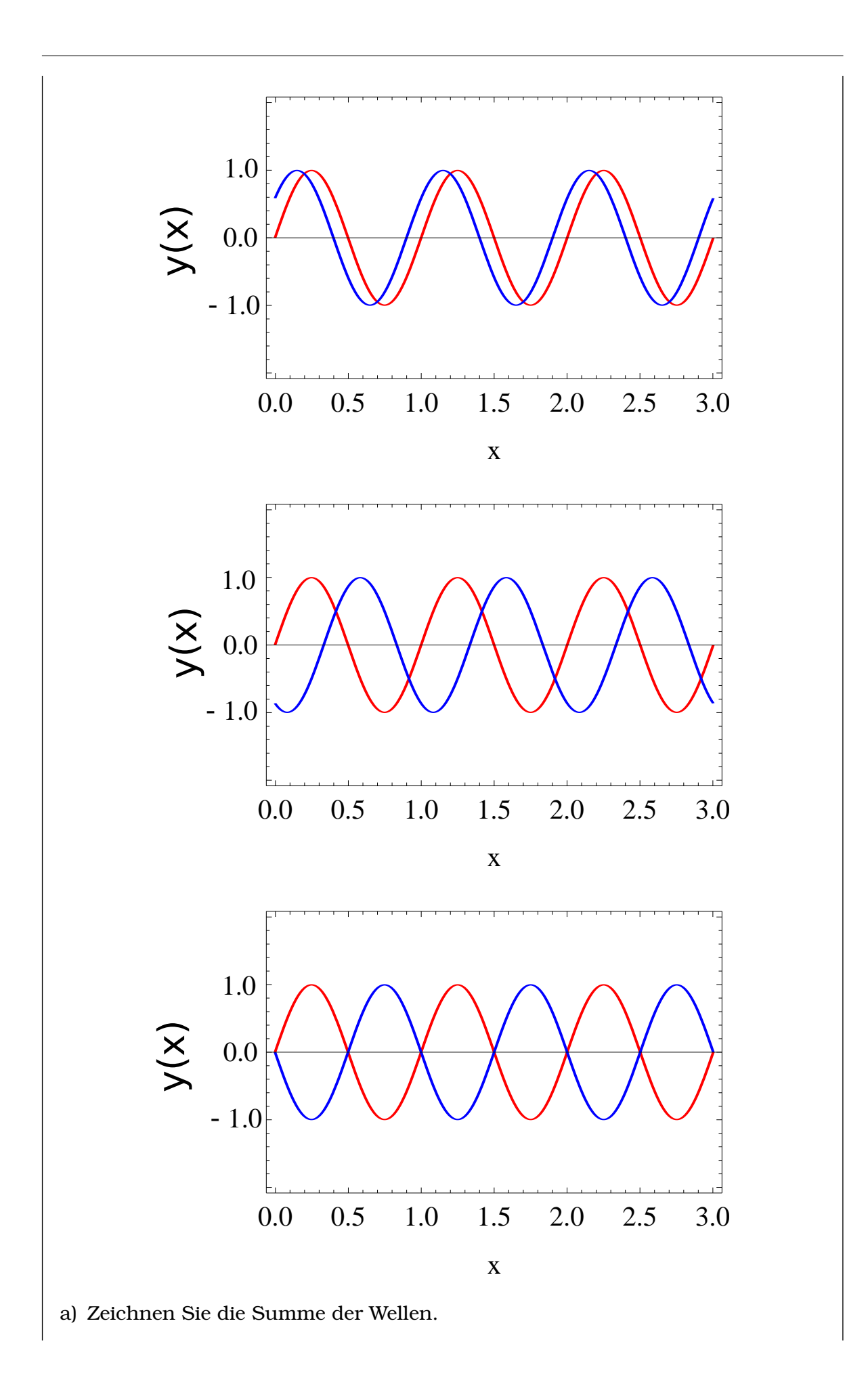

b) Beschreiben Sie die Wellen  $y(t) = a \cdot \sin(\omega \cdot t) + a \cdot \sin(\omega \cdot t + \varphi)$  in Worten und schreiben Sie den Ausdruck in der Form

$$
y(t) = A(\varphi) \cdot \sin(w \cdot t) + B(\varphi) \cdot \cos(w \cdot t)
$$

- c) Wie sieht die resultierende Welle für  $\varphi = 0$  und  $\varphi = \pi$  aus?
- d) Zeichnen Sie die beiden Wellen und ihre Summe für  $\varphi = 0$ .
- e) Zeichnen Sie die beiden Wellen und ihre Summe für  $\varphi = \pi$ . Wie gross ist der Gangunterschied Ausgedrückt in λ?

#### **Infobox 17.4 Überlagerung von Wellen mit gleicher Frequenz**

- Die Überlagerung von Wellen mit Frequenz  $\omega$  ergibt immer eine Welle mit der selben Frequenz ω.
- konstruktive Interferenz ergibt sich für  $\Delta x = \lambda (\varphi = 0)$
- destruktive Interferenz ergibt sich für  $\Delta x = \frac{\lambda}{2}$  $\frac{\lambda}{2}(\varphi=\pi)$ , Anwendung z.B. bei [Noice-cancelling-devices.](https://electronics.howstuffworks.com/gadgets/audio-music/noise-canceling-headphone3.htm)

#### **Beispiel 17.17 Interferenz/Beugung CDRC8Q**

#### a) Um wieviel müssen zwei Wellen gegeneinander verschoben sein, damit sie konstruktiv interferieren? (benutze  $\lambda$  in der Argumentation)

- b) Gangunterschied für destruktive Inferferenz?
- c) Bedingung Beugungswinkel für das erste Minimum.
- d) Bedingung Beugungswinkel für das erste Maximum.
- e) Was passiert, wenn wir weisses Licht (statt monochromatisches Licht) oder Geräuscht (statt Ton verwenden)?

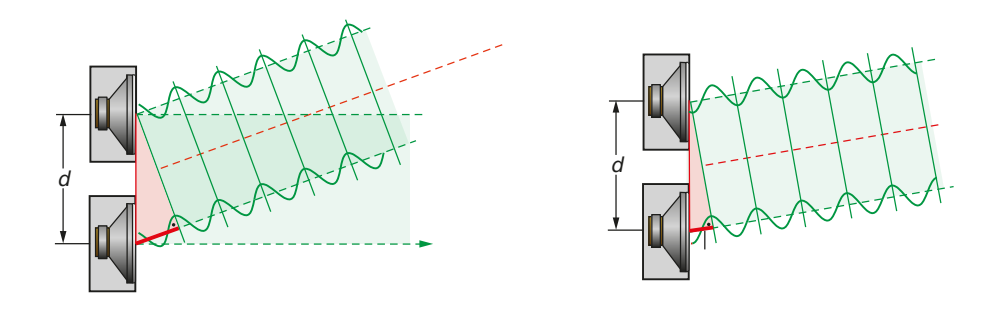

#### **Satz 17.2 1. Maximum Doppelspalt**

Das erste Maximum des Interferenzmusters hinter einem Doppelspalt (konstruktive Interferenz) ergibt sich bei einem Beugungswinkel von

$$
d \cdot \sin(\alpha) = \lambda
$$

mit den Grössen

• d Abstand der Löcher in m •  $\alpha$  Beugungswinkel

•  $\lambda$  Wellenlänge in m

Hinter einem Gitter mit (unendlich) vielen Löchern im Abstand d eine ähnliche Gleichung. Die Gleichung wird in diesem Kontext mit [William Lawrence Bragg](https://de.wikipedia.org/wiki/Bragg-Gleichung) in Verbindung gebracht.

### **Infobox 17.5 Minima und Maxima am Doppelspalt**

Weitere Maxima ergeben sich für

$$
d \cdot \sin(\alpha) = \lambda \cdot k
$$

und Minima für

$$
d \cdot \sin(\alpha) = \frac{\lambda}{2} \cdot (2k + 1)
$$

mit  $k \in \{0, 1, 2, 3, \ldots\}.$ 

Mit dem Ausdruck 2k − 1 erzeugt man die ungeraden Zahlen 1, 3, 5, 7, . . . (bei den Minima ist  $k \in \{1, 2, 3, \ldots\}$ , d.h. die 0 kommt nicht vor). Der Index k gibt den Minima und den Maxima ihren Namen.

- 0-tes Maximum, der Strahl, der unbegeugt durch den Doppelspalt geht.  $(d \cdot$  $\sin(\alpha) = 0$ , d.h.  $\alpha = 0$ )
- 1-tes Maximum,  $d \cdot \sin(\alpha) = \lambda$
- 2-tes Maximum,  $d \cdot \sin(\alpha) = 2\lambda$
- 1-tes Minimum,  $d \cdot \sin(\alpha) = \frac{\lambda}{2}$
- aber Achtung: 2-tes Minimum,  $d \cdot \sin(\alpha) = \frac{\lambda}{2} \cdot 3$
- usw.: 3-tes Minimum,  $d \cdot \sin(\alpha) = \frac{\lambda}{2} \cdot 5$

#### **Beispiel 17.18 Wellenlänge/Beugungswinkel 68QBVW**

Video: Beugung von Wasserwellen im Wellentrog <https://www.youtube.com/watch?v=gzjdKjrgbmU> Was wird hier gemessen? Was könne die technische Anwendung dahinter sein?

a)  $\alpha = 9.8^{\circ}$  (1. Minimum),  $d = 50$  cm,  $\lambda = ?$ 

b)  $\alpha = 0.139^{\circ}$  (1. Minimum),  $d = 0.3$  mm,  $\lambda = ($ in nm)? c)  $\alpha = 15.9^{\circ}$  (1. Minimum),  $\lambda = 15.4$  nm,  $d = \text{(in nm)}$ ?

#### **Infobox 17.6 Anwendungen Beugung**

Folgende Anwendungen basieren alle auf dem selben Prinzip: Doppelspalt (Abstand der Spalte, d) wird mit einer Strahlung der Wellenlänge λ bestrahlt. Hinter dem Spalt wird eine Richtung betrachtet, die mit der Einstrahlungrichtung den Winkel  $\alpha$  einschliesst. Wird tatt einem Doppelspalt ein Gitter (Beugungsgitter, d.h. viele Spalten im Abstand d) verwendet, verstärkt sich die Winkelabhängigkeit des Signals. Das Prinzip der Auslöschung in bestimmte Richtungen und der Verstärkung in andere bleibt gleich.

•  $\alpha$ , d bekannt;  $\lambda$  unbekannt: Wellenlängenmessung (mit Gitter); [Gitterspek](https://de.wikipedia.org/wiki/Gitterspektrometer)[trometer.](https://de.wikipedia.org/wiki/Gitterspektrometer)

Die Strahlung fällt auf ein Gitter mit bekannter Gitterkonstante d. Aus dem Beugungswinkel des ersten Maximums lässt sich die Wellenlänge bestimmen.

- $\lambda$ ,  $\alpha$ , *d* bekannt: [Monochromator \(Farbfilter\)](https://de.wikipedia.org/wiki/Monochromator) Die Strahlung verschiedener Wellenlänge (z.B. weisses Licht) fällt auf ein Gitter mit bekannter Gitterkonstante d. Es wird nur die Strahlung weitergeführt, die einen bestimmten Beugungswinkel aufweist. Diese Strahlung hat eine gut definierte Wellenlänge.
- $\lambda$ ,  $\alpha$  bekannt; d unbekannt: [Röntgendiffraktion](https://de.wikipedia.org/wiki/Einkristalldiffraktometer) und [Röntgenbeugung](https://de.wikipedia.org/wiki/R%C3%B6ntgenbeugung) Die Strahlung mit gut definierter Wellenlänge λ fällt auf ein Gitter. Aus dem gemessenen Beugungswinkel des ersten Maximums und der Wellenlänge lässt sich die Gitterkonstante d berechnen.

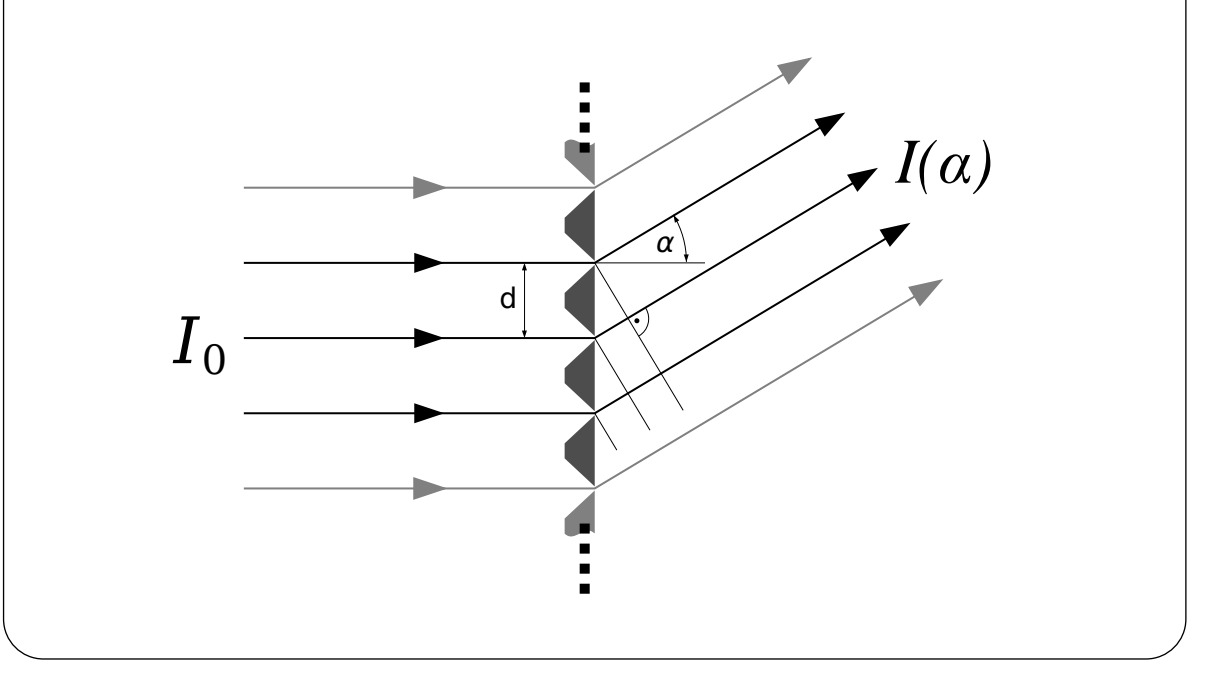

#### **Infobox 17.7 Gitter (Kristallographie)**

Eine Anordnung von vielen (∞) Lautsprechern führt zum Verstärkung des 1. Maximums und zum Verschwinden von höheren Maxima. Dafür können Beugungsmaxima durch Lautsprecher im Abstand 2d, 3d, 4d, etc. entstehen. Das 2. Maximum entstehen bei

$$
2d \cdot \sin(\theta) = \lambda
$$

und das 3. bei

 $3d \cdot \sin(\theta) = \lambda$ 

### **Anwendung Geowissenschaften**

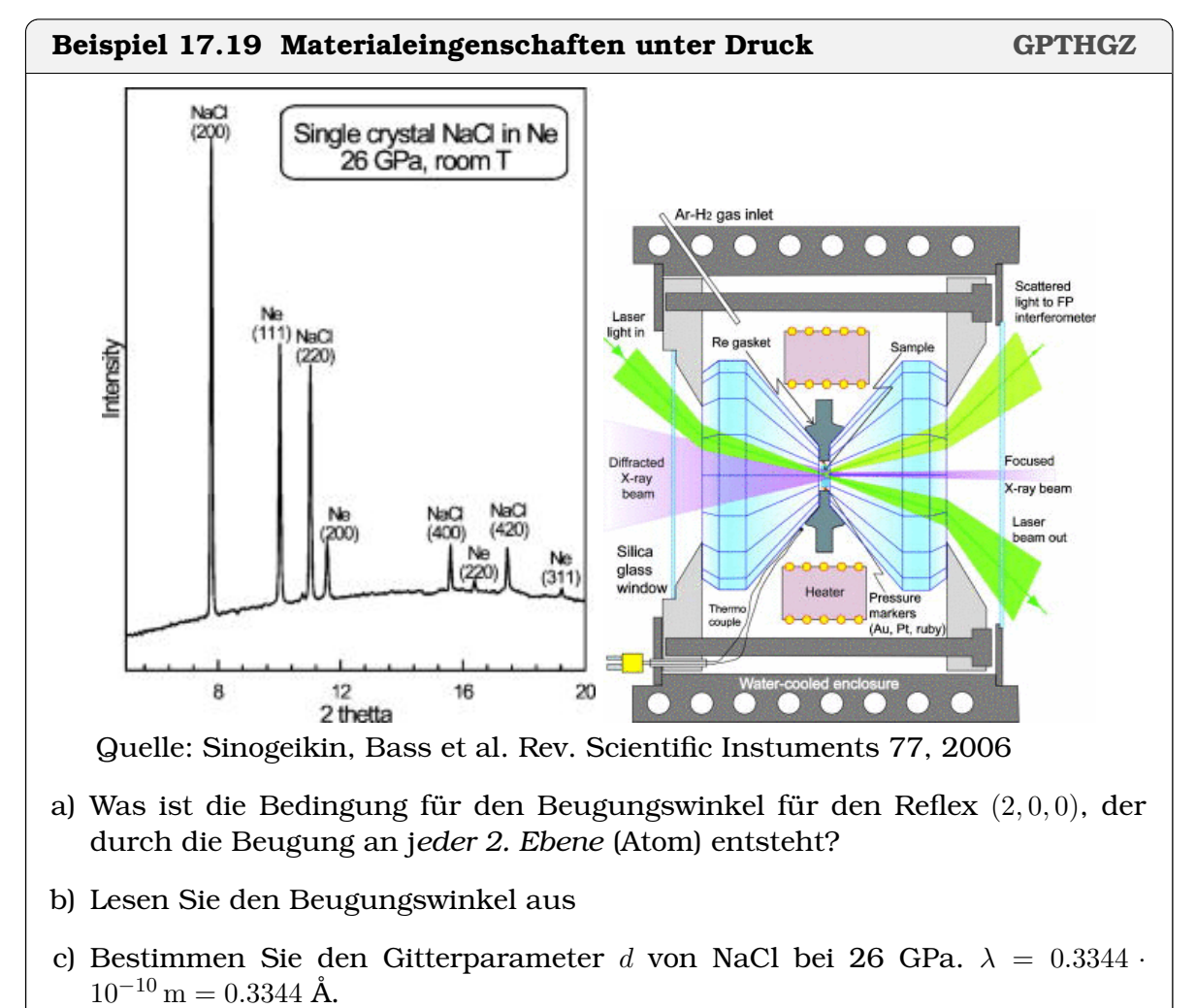

d) Vergleichen Sie mit dem Gitterparameter von NaCl bei  $p = 0$  von 2.814·10<sup>-10</sup> m.

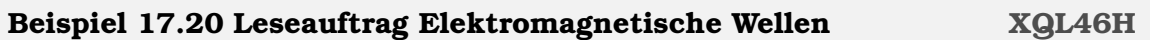

Lesen Sie den Text zu elektromagnetischen Wellen (17.4). Beantworten Sie dann folgende Fragen.

- a) Welche ersten Hinweise deuten darauf hin, dass Licht eine elektromagnetische Welle ist?
- b) Die [OPERA Kollaboration](https://en.wikipedia.org/wiki/Faster-than-light_neutrino_anomaly) hat Neutrinos gemessen, die sich 0.002% schneller als Licht bewegen. Was wäre die Geschwdingikeitsdifferenz zwischen diesen Neutrinos und Licht?
- c) Welche Frequenz und welche Wellenlänge haben Mikrowellen?
- d) Welche Frequenz und welche Wellenlänge hat Röntgenstrahlung? Weshalb wird sie in der Kristallographie verwendet?
- e) Forschungsauftrag: Wie werden Mikrowellen verwendet um Speisen zu wärmen – d.h. wieso verwendet man Mikrowellen und nicht sichtbares Licht? Wieso erwärmt sich eine billige Tasse im Mikrowellenofen, eine teure Porzellan-Tasse hingegen nicht? Wieso kann man keine Metall-Behälter verwenden im Mikrowellenofen?

# KAPITEL 18

## Elektrizität

#### **Lernziele 18.1 Elektrizität**

- Die Studierenden kennen die Definition von Ladung, Spannung und Strom.
- Die Studierenden kennen die Eigenschaften eines Ohmschen Widerstandes.
- Die Studierenden können Gesamtwiderstände für Serie- und Parallelschaltungen von Widerständen berechnen.
- Die Studierenden können verzweigte elektrische Stromkreise mit Widerständen in Ersatzschaltungen zerlegen.

#### **Satz 18.1 Gesetz von Coulomb**

$$
F = \frac{1}{4\pi\varepsilon_0} \frac{q_1 q_2}{r^2}
$$

mit

- $\bullet$   $r$  Abstand zwischen den Mittelpunkten der Ladungsmengen
- $q_1, q_2$  kugelsymmetrisch verteilte Ladungsmengen
- $\varepsilon_0 = 8.8541878128 \cdot 10^{-12} \frac{\text{C}}{\text{N} \text{ m}^2}$  Elektrische Feldkonstante

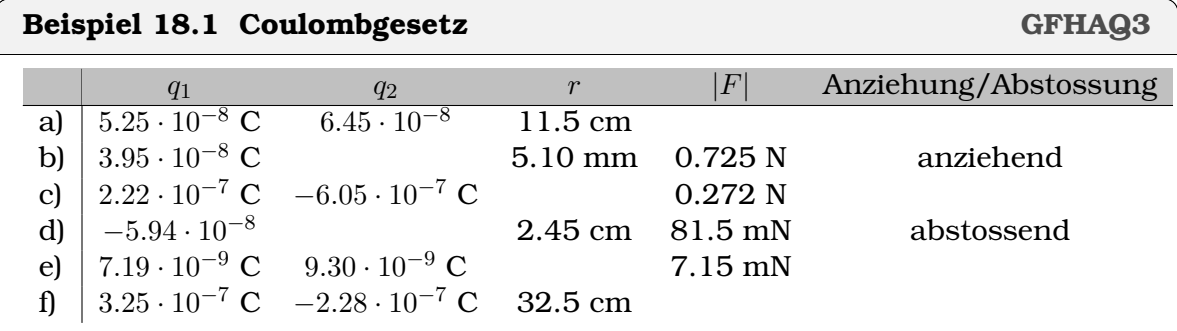

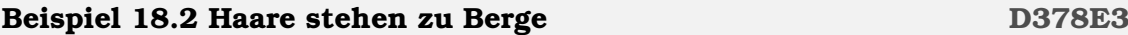

Betrachten Sie folgendes Video. Beantworten Sie dann die Fragen. <https://experimente.phys.ethz.ch/de/100/10001/20021/30449/>

- a) Wieso steht der Student auf einem isolierenden Schemel?
- b) Wieso stehen die Haare des Studenten zu Berge?
- c) Wieso hat der Van-de-Graaff-Generator eine grosse metallische Schüssel obendrauf?
- d) Wie funktioniert der Van-de-Graaff-Generator? Wie wird darin eine Spannung erzeugt? (Video Sekunde 20)

# **Beispiel 18.3 Ladung und Scotchtape NUXBYS** Betrachten Sie folgendes Video. Beantworten Sie dann die Fragen. <https://experimente.phys.ethz.ch/de/100/10001/20021/30358/>Stellen Sie sich dazu die Materie vor aufgebaut aus positiv geladenen Atomrümpfen und Elektronen, die sich in Metallen bewegen können. Elektronen - Atomrümpfe + Materie CCCCC a) Wieso lädt sich die Metallplatte und das Scotchtape beim Abziehen auf? b) Was unterscheidet ein Metall von einem isolierenden Material? c) Wie funktioniert ein Elektroskop? d) Wir bringen einen negativen geladenen Stab in die Nähe eines entladenen Elektroskops. Was passiert dann mikroskopisch auf der Metallplatte und im Elektroskop? e) Was passiert, wenn der negativ geladene Stab in die Nähe des positiv Geladenen Elektroskps gebracht wird?

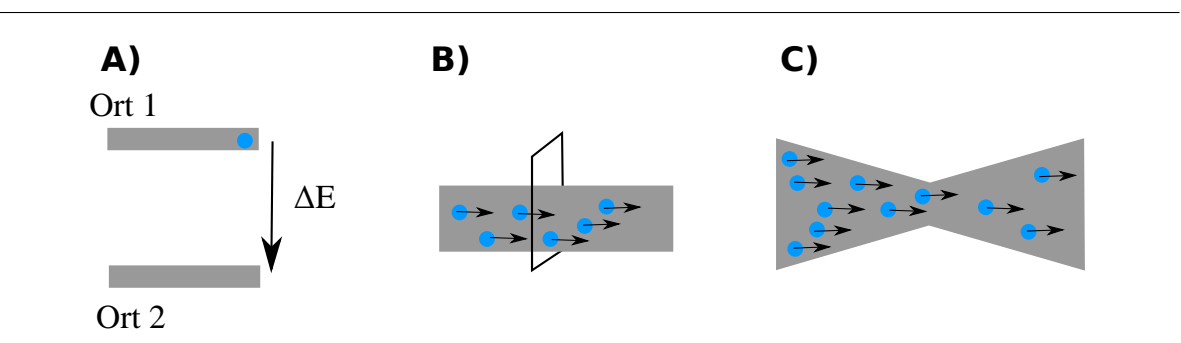

Abbildung 18.1: Spannung, Strom und Widerstand.

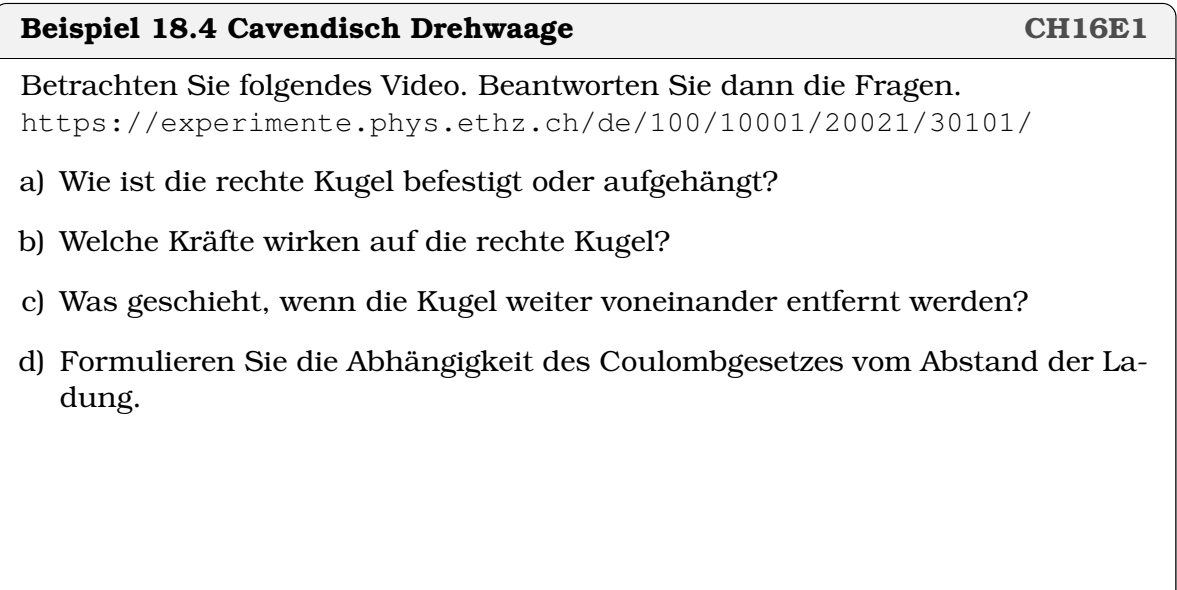

Wir können messen wie viel Energie ∆E eine Ladungseinheit Q abgibt, wenn sie vom Ort 1 zum Ort 2 geht (Abbildung , A). Damit definieren die Spannung.

**Definition 18.1 Spannung in Volt**

$$
U=\frac{\Delta E}{Q}
$$

- ∆E Energie in Joule [J], Q Ladung in Coulomb [C]
- Es gilt  $\frac{J}{C} = V$  (Volt)

Wir können zählen, wieviele Ladungen Q pro Zeiteinheit durch eine Schleife gehen. (Abbildung , B). Damit definieren den Strom.

**Definition 18.2 Strom(stärke) in Ampère**

 $I = Q/t$ 

- Q Ladung in C, t in s
- Es gilt  $\frac{C}{s} = A$  (Ampere)

Schliesslich stellen wir fest, dass sich Ladungen in den Materialien stauen, wenn

sie sich bewegen. Dadruch entsteht eine Energiedifferenz zischen Eingang und Ausgang. (Abbildung , C). Je grösser der Stau, desto grösser die Energiedifferenz. Wir fassen die (oft unbeliebte) Eigenschaft eines Materials einen Stau zu bilden im Widerstand R zusammen:

$$
R=\frac{U}{I}
$$

**Satz 18.2 Ohm'sches Gesetz**

$$
U = R \cdot I
$$

- U Spannnung in V
- *R* Widerstand in  $\Omega = \frac{V}{A}$
- I Strom in A

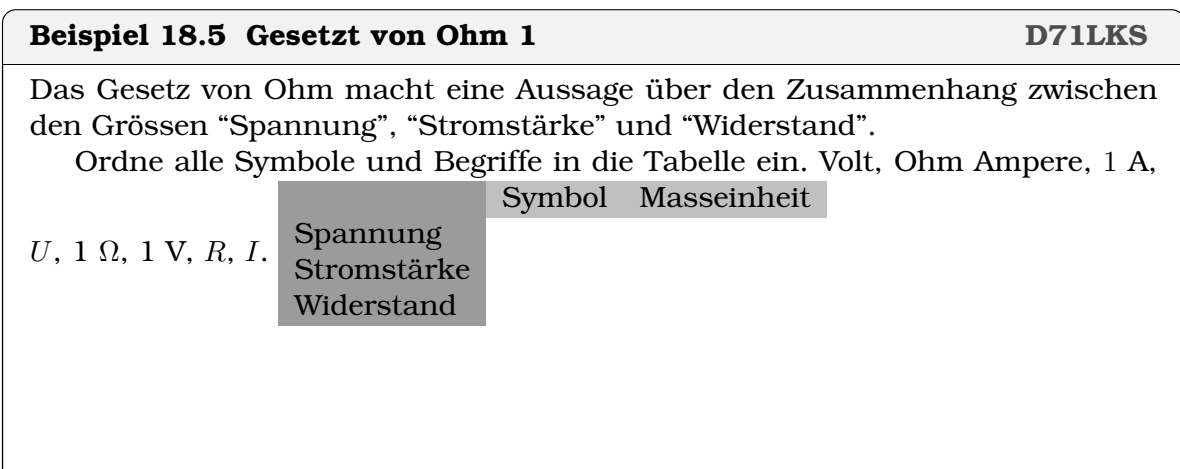

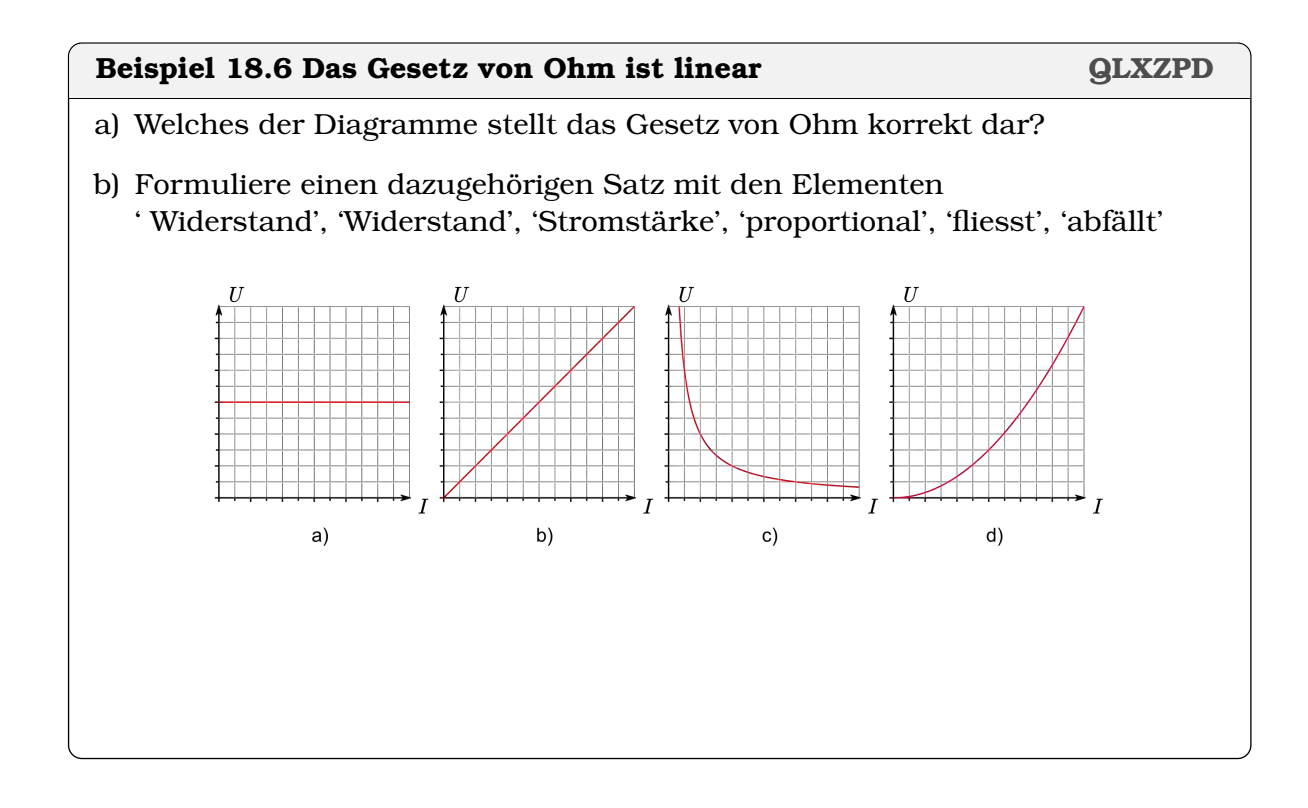

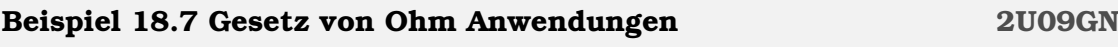

- a) Durch einen Widerstand der Grösse 100 Ω fliesst ein Strom der Stärke 0.30 A. Wie gross ist die Spannung, die über dem Widerstand abfällt?
- b) Durch einen Widerstand fliesst bei einer angelegten Spannung von 5 V ein Strom der Stärke 0.10 A. Wie ist die Grösse des Widerstands?
- c) Über einem Widerstand der Grösse 50  $\Omega$  liegt die Spannung 10 V an. Wie gross ist die Stärke des Stroms, der durch den Widerstand fliesst?

### **Definition 18.3 Spezifischer Widerstand**

Der spezifische Widerstand ist  $\rho_0.$  Er wird angegeben in  $\frac{\Omega \text{mm}^2}{\text{m}}$  und erlaubt den Widerstand einer Leitung der Länge l mit Querschnitt A zu berechnen

$$
R=\frac{\rho_0}{A}\cdot l
$$

#### **Beispiel 18.8 Telefonkabel HB6UMJ**

Wir betrachten ein Telefonkabel der Länge l =1.5 km. Es ist *zweiadrig*, d.h. das Signal muss zuerst durch die eine Ader hin und dann durch die zweite Ader zurück;

Der Durchmesser einer Ader ist  $d = 0.5$  mm; Das Kabel wird betrieben bei 20°C, dort gilt

$$
\rho_0=1.7\cdot 10^{-2}\ \frac{\Omega \mathrm{mm}^2}{\mathrm{m}}
$$

- a) Berechnen Sie den Querschnitt für eine Ader.
- b) Berechnen Sie den Widerstand des Kabels, d.h. berechnen Sie den Widerstand für folgende Konfiguration: Am einen werden die zwei Pole verbunden; am zweiten Ende wird der Widerstand gemessen zwischen den Adern.

#### **Beispiel 18.9 Wasserkocher TFWI6M**

Wasser von 20°C auf 98°C erwärmen ( $489 \cdot 10^{3}$ J) in  $t = 250$  s

a)  $U = 230$  V,  $I = 9$  A. Leistung Wasserkocher?

b) Energie, die Wasserkocher aufnimmt ?

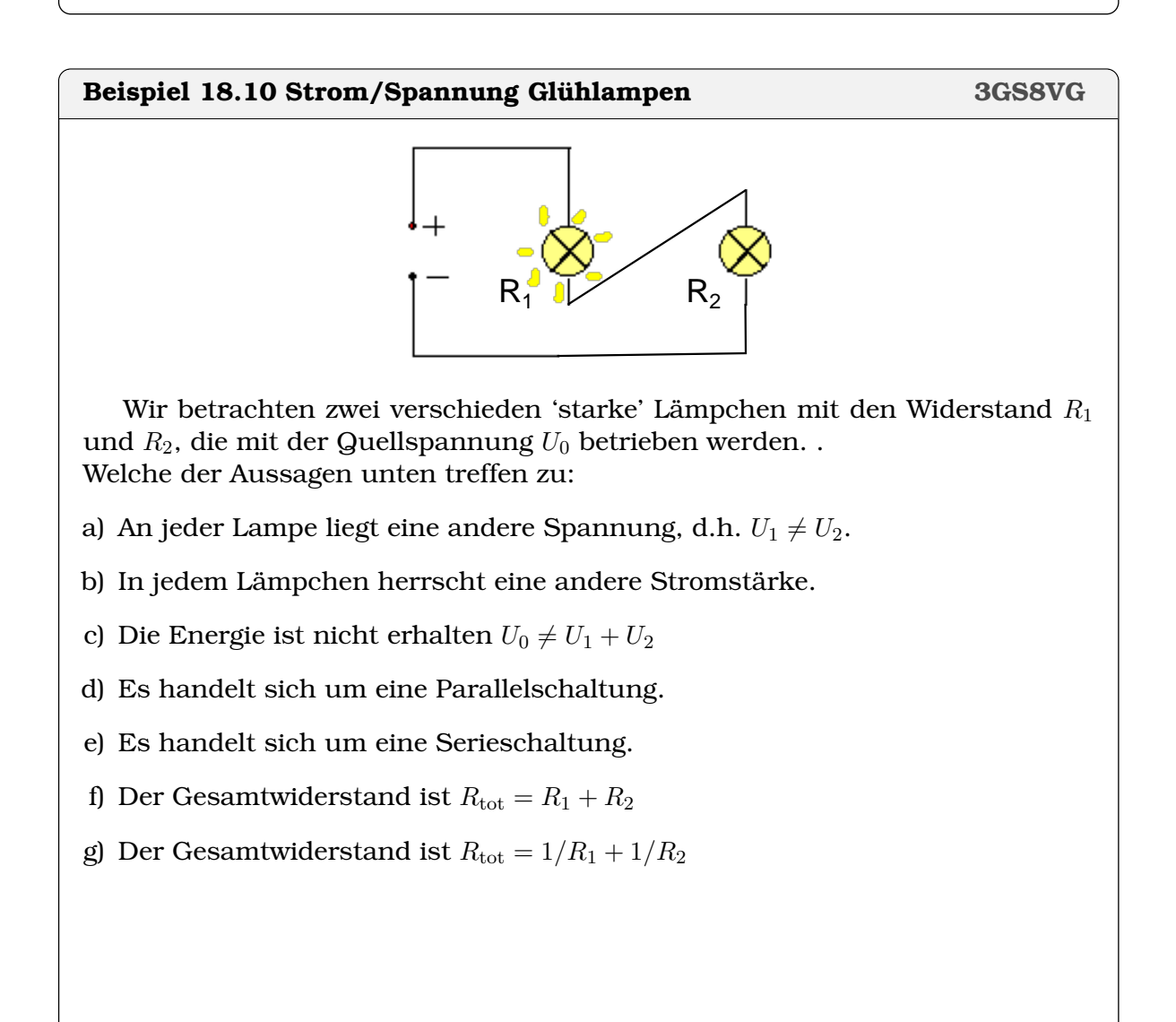

#### **Satz 18.3 Geschlossener Stromkreis (Kirchhoffsche Regeln)**

In einem geschlossenen Stromkreis gilt

- Quellspannung = Spannung über die Verbraucher (Energieerhaltung)
- An jedem Knoten ist die Summe der zufliessenden Ströme gleich der Summe der abfliessenden Ströme (Ladungserhaltung)

**Beispiel 18.11 Serieschaltung KK97DS**

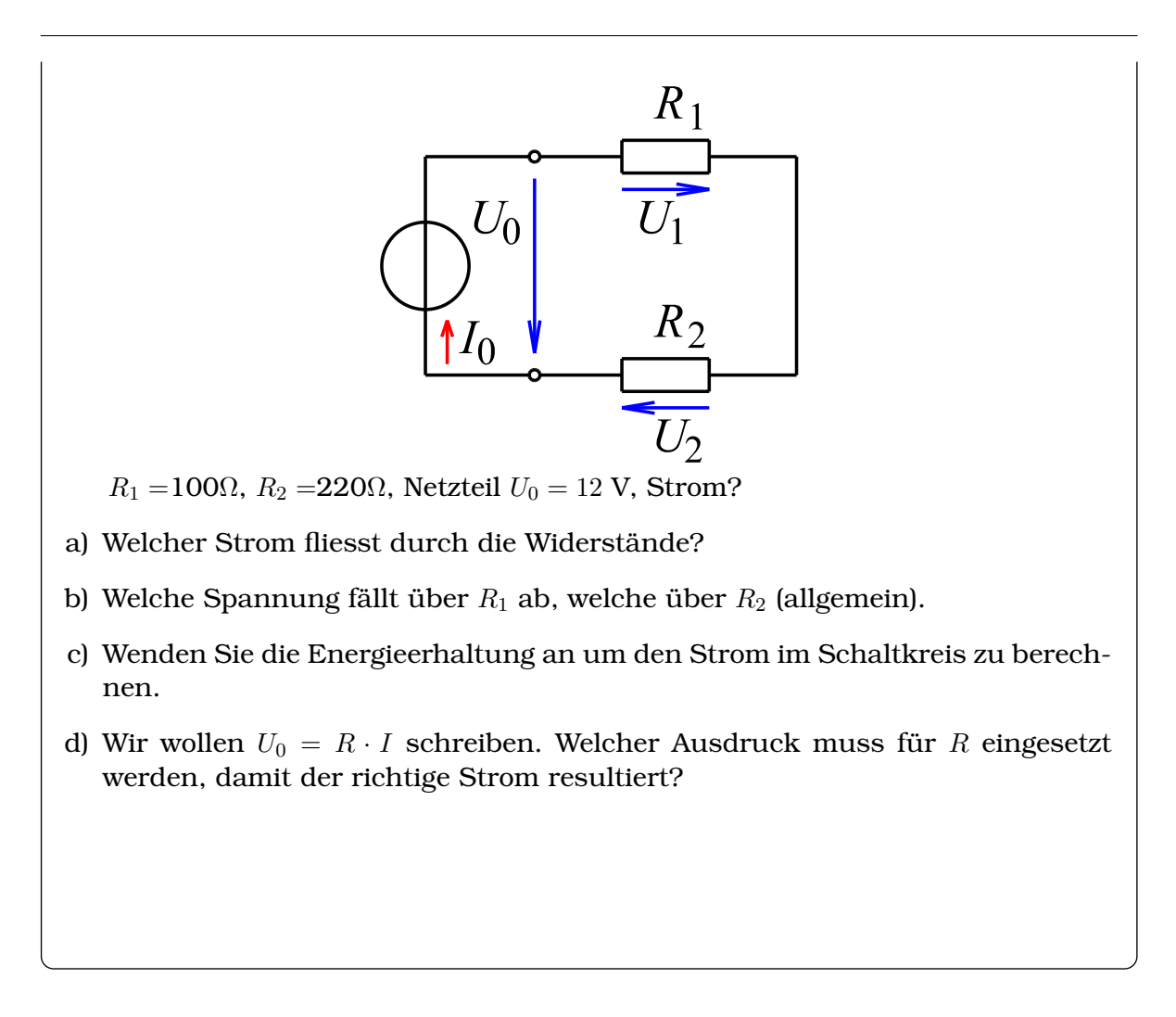

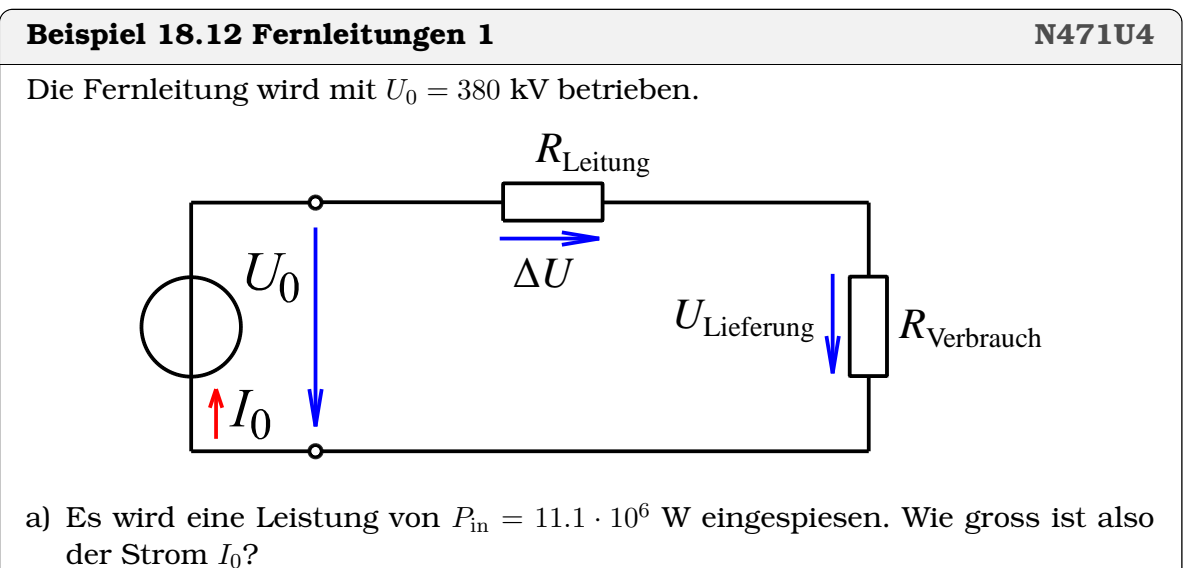

- b) Der Widerstand der Leitung ist  $R_L = 0.330 \Omega$ . Berechnen Sie den Spannungsabfall ∆U über der Leitung?
- c) Welche Spannung wird geliefert?
- d) Welche Leistung PLieferung wird geliefert?

e) Wie gross ist die Verlustleistung  $\Delta P = P_{\text{in}} - P_{\text{Lieferung}}$ 

f) Drücken Sie die Verlustleistung aus mit  $R_{\text{L(eitung)}}$  und  $I_0$ .

#### **Beispiel 18.13 Fernleitungen 2 M582V5**

Die Fernleitung wird mit  $U_0 = 110$  kV betrieben (Bahnstrom).

- a) Es wird eine Leistung von  $P_{\text{in}} = 11.1 \cdot 10^6$  W eingespiesen. Wie gross ist der Strom  $I_0$ ?
- b) Berechnen Sie die Verlustleistung.
- c) Geben Sie die Verluste in Prozent der eingespiesenen Leistung an.
- d) Vergleichen Sie die Verluste bei dieser Übertragung mit denen aus der vorherigen Aufgabe ( $\Delta P = 281.57$ ).

Aus  $\Delta P = (I_0)^2 \cdot R_{\rm L}$  und  $P = U_0 \cdot I_0$  erhalten wir

$$
\Delta P = \left(\frac{P}{U_0}\right)^2 \cdot R_{\rm L}
$$

#### **Infobox 18.1 Verteilnetz**

In einem Verteilnetz reduzieren hohe Spannungen  $U_0$  die Verluste in den Leitungen (Verlustleistung ∆P).

#### **Infobox 18.2 Ideale Spannungsquellen, ideale Stromquellen**

- Eine ideale **Spannungsquelle** stellt sicher, dass über der Quelle eine Spannung  $U_0$  aufgebaut wird. Ist die Spannung zu klein, wird der Strom I erhöht, bis  $U_0 = I \cdot R$  erreicht ist. Batterien verhalten sich oft wie ideale Spannungsquellen.
- $\bullet$  Eine ideale **Stromquelle** stellt sicher, dass durch die Quelle ein Strom  $I_0$ fliesst. Ist der Strom zu klein, wird die Spannung  $U$  erhöht, bis  $I_0 = \frac{U}{R}$ R erreicht ist.

#### **Beispiel 18.14 Spannungsabfall Glühlampen 2HT7WH**

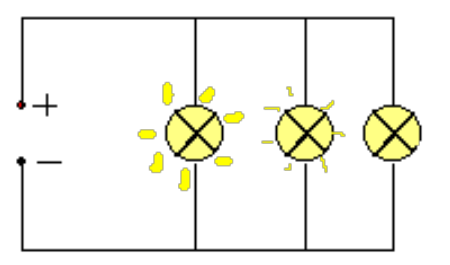

Was kann die Ursache sein, dass jedes der drei Lämpchen verschieden hell leuchtet?

- a) An jeder Lampe liegt eine andere Spannung.
- b) In jedem Lämpchen herrscht eine andere Stromstärke
- c) Die Lämpchen sind verschieden weit von der Stromquelle entfernt.

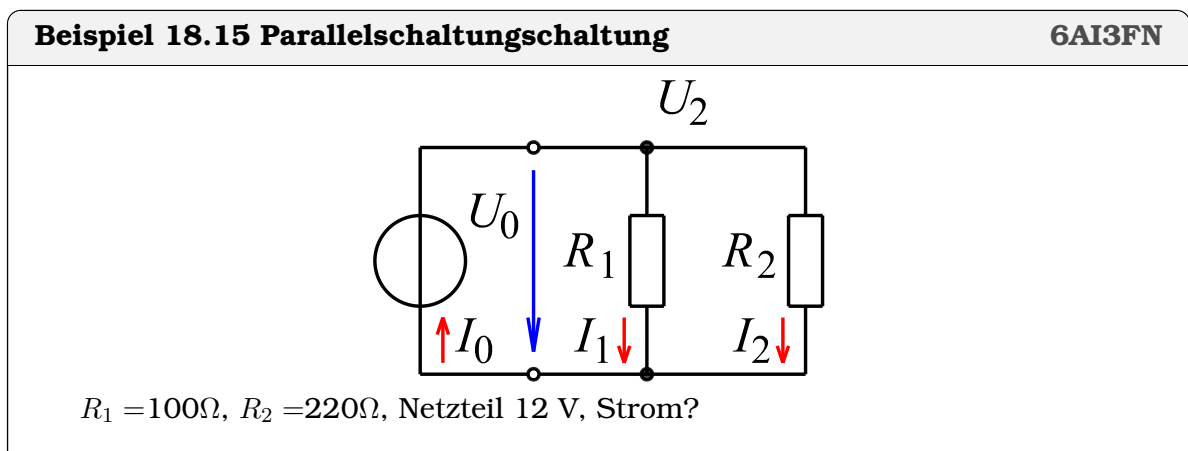

- a) Berechnen Sie den Strom durch die Widerstände (allgemein)?
- b) Wie gross ist der Spannungsabfall über  $R_1$  und  $R_2$
- c) Berechnen Sie den Strom an den einzelnen Widerständen?
- d) Wie gross ist der Gesamtstrom?
- e) Berechnen Sie nun den Gesamtwiderstand, oder anders formuliert: Welcher Widerstand R könnte  $R_1$  und  $R_2$  ersetzen? Tipp: Eliminiere I,  $I_1$  und  $I_2$  in Ladungserhaltung
- f) Für nun die Kontrolle durch: Wie gross ist der Gesamtstrom der aus dem Gesamtwiderstand R und der Quellspannung resultiert?

**Satz 18.4 Serien/Parallel Schaltung von Widerständen**

• Serienschaltung  $I = I_1 = I_2 = \ldots, U = U_1 + U_2 + \ldots$ 

$$
R=R_1+R_2+\ldots
$$

• Parallelschaltung  $I = I_1 + I_2 + \ldots$ ,  $U = U_1 = U_2 = \ldots$ 

$$
R = \frac{1}{1/R_1 + 1/R_2 + \dots}
$$

#### **Beispiel 18.16 Parallelschaltung 3 NMK2MK**

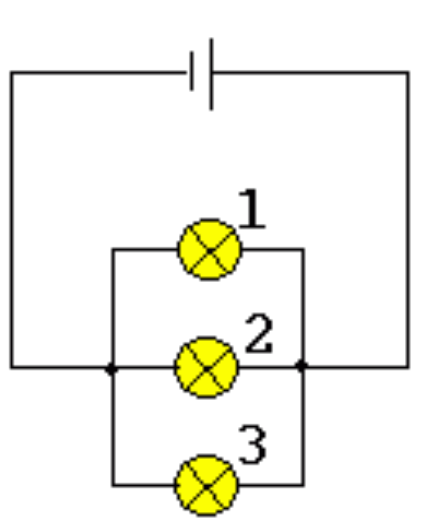

Was geschieht, wenn man in der folgenden Schaltung mit lauter gleichen Lampen die Lampe Nr. 3 heraus schraubt und die Spannung gleich bleibt?

- a) Lampe Nr. 1 und Nr. 2 erlöschen auch.
- b) Lampe Nr. 2 brennt heller als Lampe Nr. 1.
- c) Lampe Nr. 1 und Nr. 2 brennen genau so hell wie vorher.
- d) Beide Lampen brennen gleich, aber heller als vorher.

#### **Beispiel 18.17 Leistung parallel/seriell? RTHLLL**

Glühbirnen:  $P_1 = 40 \text{ W}$ ,  $P_2 = 80 \text{ W}$ ,  $U = 230 \text{ V}$ ,

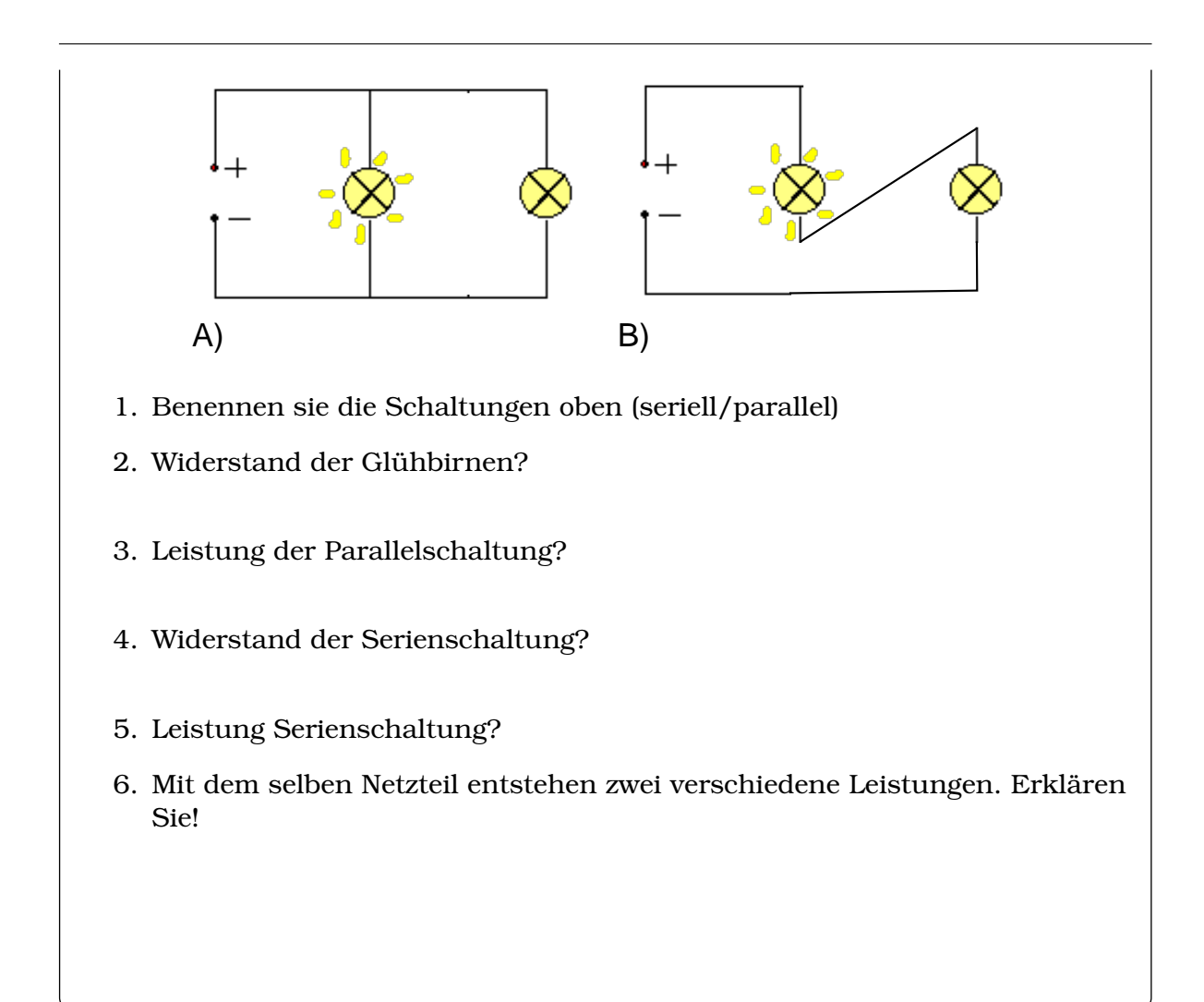

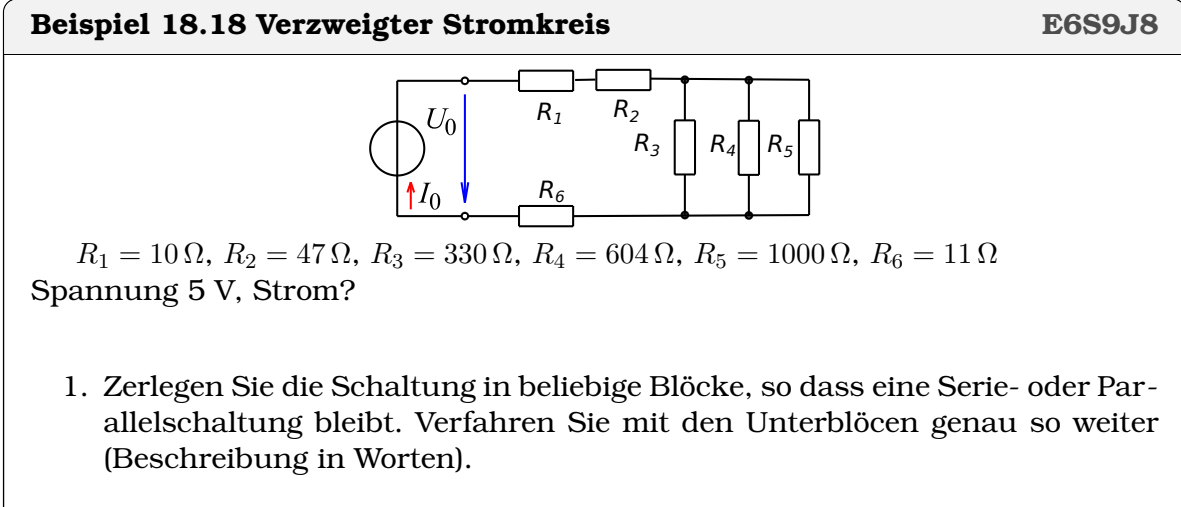

- 2. Widerstand der Parallelschaltung?
- 3. Gesamtwiderstand ?
- 4. Strom ?

# **18.1 Online-Materialien**

- Spezifischer Widerstand, Ohmscher Widerstand (ETHZ) <https://experimente.phys.ethz.ch/de/100/10001/20018/30433/>
- Laden Entladen eines Kondensators (ETHZ) [https://experimente.phys.ethz](https://experimente.phys.ethz.ch/de/100/10001/20018/30147/). [ch/de/100/10001/20018/30147/](https://experimente.phys.ethz.ch/de/100/10001/20018/30147/)